**Указатели. Динамическое распределение памяти**

> Старший преподаватель **Шпаков Сергей Андреевич**

Кафедра информатики и информационных технологий

- Бит это наименьший элемент компьютерной памяти, способная хранить либо 0, либо 1. На физическом уровне это соответствует электрическому напряжению, которое либо есть в цепи, либо нет.
- Код программы и данные, которыми программа манипулирует, записываются в память компьютера в виде последовательности битов. Посмотрев на содержимое памяти компьютера, можно увидеть что-то вроде:

#### 00011011011100010110010000111011...

Бит — очень маленькая единица. В современных компьютерных системах минимальный адресуемый блок информации — байт.

 $16a$ <sub> $\text{U}$ </sub> = 8 $6\text{u}$ 

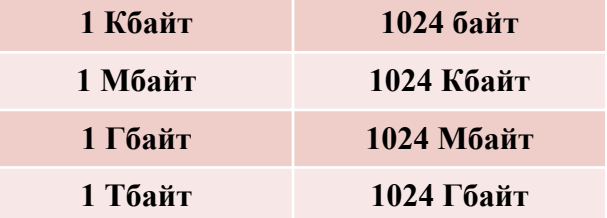

❖ **Машинное слово** (группа байт) определяет следующие характеристики аппаратной платформы:

- *разрядность данных*, обрабатываемых *процессором*;
- разрядность адресуемых данных (разрядность *шины данных*);
- максимальное значение *беззнакового целого типа*, напрямую поддерживаемого процессором: если результат арифметической операции превосходит это значение, то происходит *переполнение*;
- максимальный объём *оперативной памяти*, напрямую адресуемой процессором.
- ❖ Слово является **машинно-зависимым** (разная длина в различных операционных системах и средах):
	- 16-битные системы и среды (1 слово = 2 байт = 16 бит);
	- 32-битные системы и среды (1 слово = 4 байт = 32 бит);
	- 64-битные системы и среды (1 слово = 8 байт = 64 бит).

4

❖ **Модель данных** — соотношения размерностей типов, принятых в рамках среды разработки.

- ❖ Для одной операционной системы могут существовать несколько средств разработки, придерживающихся разных моделей данных.
- ❖ Обычно преобладает только одна модель, наиболее соответствующая аппаратной и программной среде.

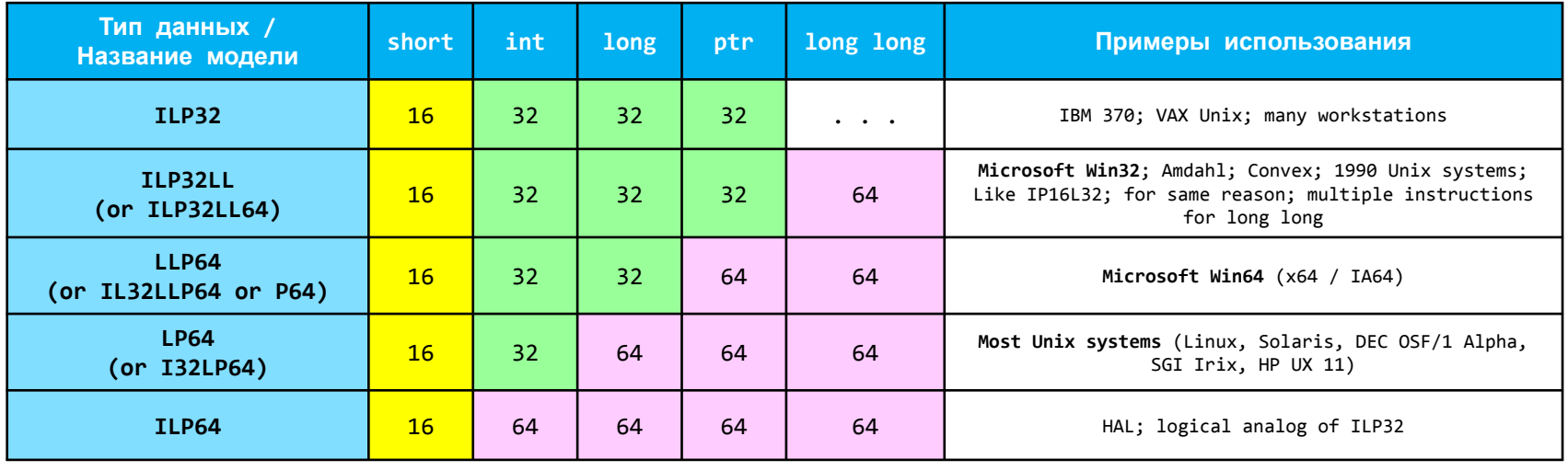

#### ❖ **ILP32LL** — модель данных в языках С/С++ в 32-битных системах.

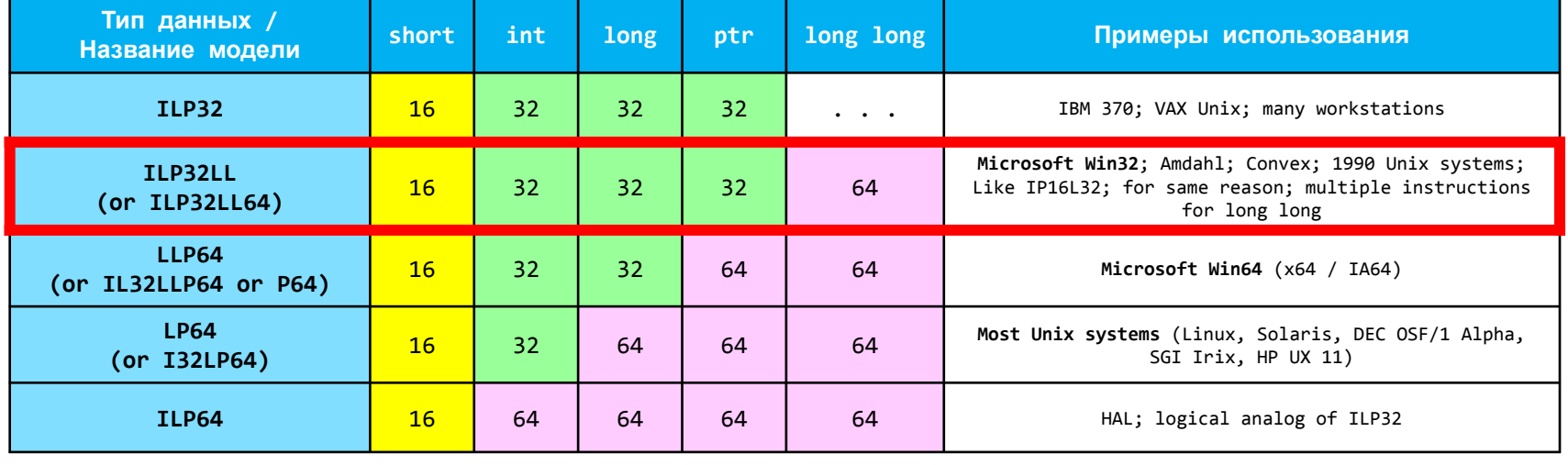

#### ❖ **LLP64** — модель данных в языках С/С++ в 64-битных системах.

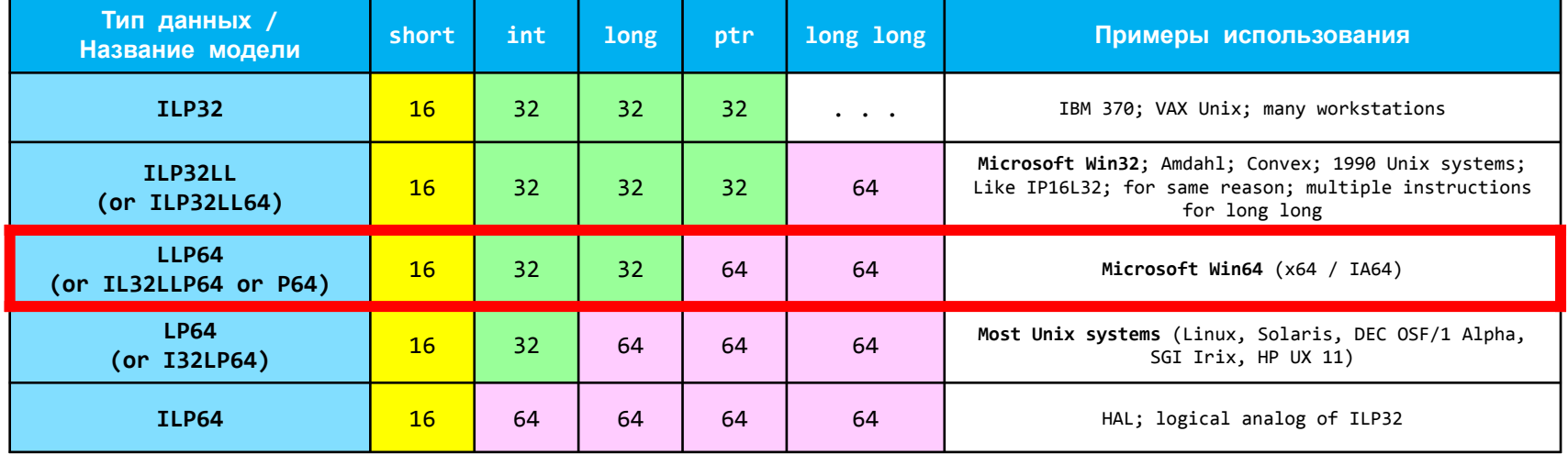

❖ Оператор **sizeof()**, получив в качестве аргумента какой-либо объект, возвращает целое число, показывающее количество байт, занимаемых этим объектом.

```
#include < iostream#include <windows.h>
 \overline{3}\overline{4}using namespace std;
 5
 6
     \existsint main() {
 \overline{7}SetConsoleCP(1251);
 8
         SetConsoleOutputCP(1251);
         char caption[] = "Data Type's Sizes";9
10
         SetConsoleTitle(caption);
11
12int m = 0; // 46aйта
13
         cout \langle \langle "int m = 0; \t\t"
14\langle\langle "sizeof(m) = "\langle\langle sizeof(m) \langle\langle " byte(s)." \langle\langle endl \langle\langle endl;
15
16
         double k = 1.275e-5; // 8 байт
17cout << "double k = 1.275e-5; \t"
18
                  \langle\langle "sizeof(k) = "\langle\langle sizeof(k) \langle\langle " byte(s)." \langle\langle endl \langle\langle endl;
19
```

```
char *pchar = nullptr; // 4 6aйта
20
         cout \langle \cdot \rangle "char *pchar = nullptr;\t"
21<< "sizeof(pchar) = " << sizeof(pchar) << " byte(s)." << endl;
22cout << "\t\t\t" // 1 6aйт
2324
                 \langle\langle "sizeof(*pchar) = "\langle\langle sizeof(*pchar) \langle\langle " byte(s)." \langle\langle endl \langle\langle endl;
25
26
         short arr[6][5]; // 60 байт (6*5*2 байт)
27cout << "short arr[6][5];\t" // 2 байта занимает один элемент в массиве
                 \langle \langle "sizeof(arr[0][0]) = " \langle \langle sizeof(arr[0][0]) \langle \langle " byte(s)." \langle \langle endl;
28
         cout \langle \langle "\t\t\t"
29
30
                 \langle\langle "sizeof(arr) = "\langle\langle sizeof(arr) \langle\langle " byte(s)." \langle\langle endl;
         \frac{1}{x} \frac{1}{x} \frac{1}{x} \frac{1}{x} \frac{1}{x} 30 элементов в массиве
31\langle \langle "sizeof(arr)/sizeof(arr[0][0]) = "
3233
                 << sizeof(arr)/sizeof(arr[0][0]) << " element(s)." << endl;
3435
         cout << "\t\t\t" // 6 no 5*2 байт = 10 байт занимает каждая строка массива
36
                 \langle \cdot \rangle "sizeof(arr[0]) = " \langle \cdot \rangle sizeof(arr[0]) \langle \cdot \rangle " byte(s)." \langle \cdot \rangle endl;
37cout \left\langle \left( \frac{t}{t} \right) \right\rangle // 6 строк в массиве
                 \left\langle \left\langle \right\rangle "sizeof(arr)/sizeof(arr[0]) = "
38
                 << sizeof(arr)/sizeof(arr[0]) << " line(s)." << endl;
39
40
         cout << "\t\t\t" // 5 элементов в каждой строке
41
                 \langle \langle "sizeof(arr[0])/sizeof(arr[0][0]) = "
                 << sizeof(arr[0])/sizeof(arr[0][0]) << " elements(s)." << endl;
42
43
44
         return 0;45
```
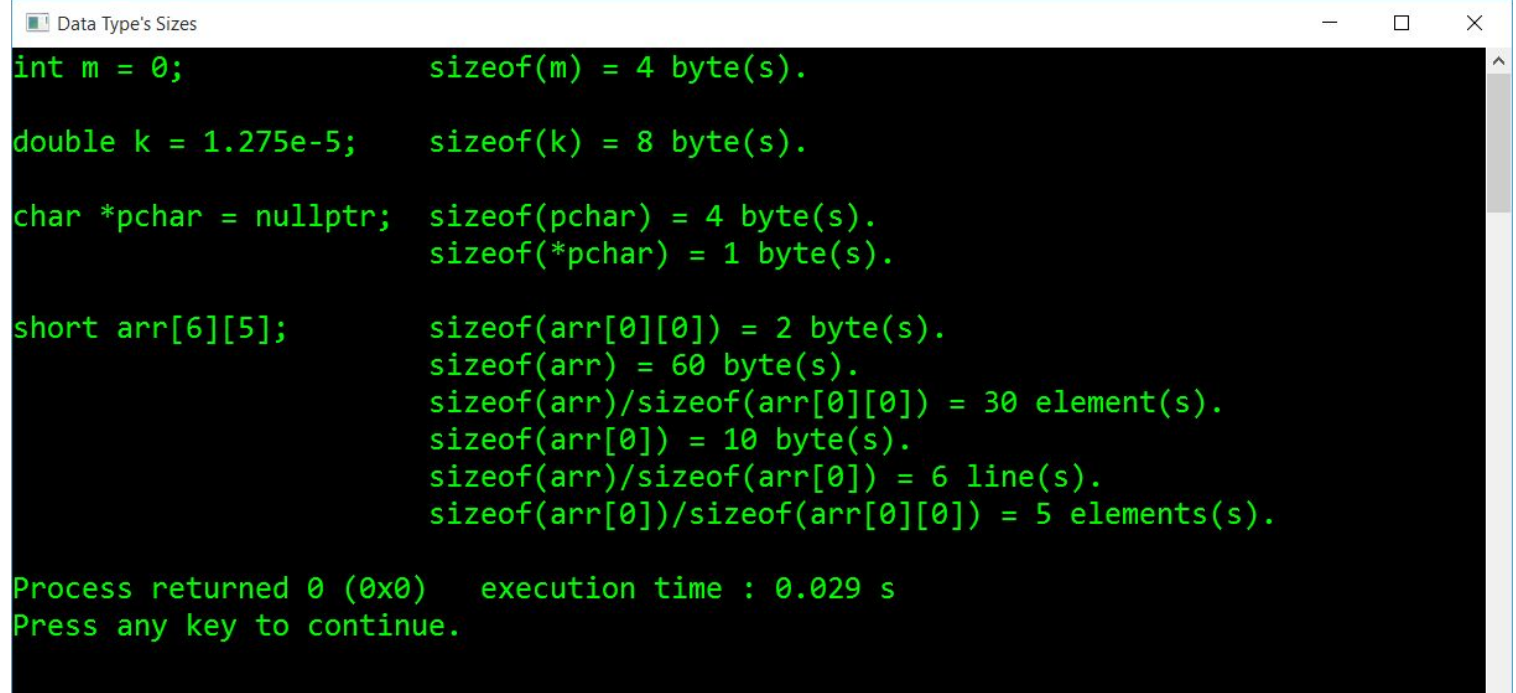

Оператор sizeof() возвращает значение типа size t — базовый беззнаковый целочисленный тип языка С++.

- Тип **size\_t** представляет размер объекта в байтах. 參
- $\frac{1}{2}$ Размер типа выбирается таким образом, чтобы в него можно было записать максимальный размер теоретически возможного массива любого типа. Например, на  $32$ -битной системе size t будет занимать 32-бита, на 64-битной — 64-бита.
- Тип size t обычно применяется для счетчиков циклов, индексации массивов, хранения размеров,  $\frac{1}{2}$ адресной арифметики.
- $\frac{1}{2}$ Максимально допустимым значением типа size t является значение константы SIZE MAX:

```
size t x = SIZE MAX;cout \left\langle \times \right\rangle \times \left\langle \times \right\rangle endl; // 4294967295
```
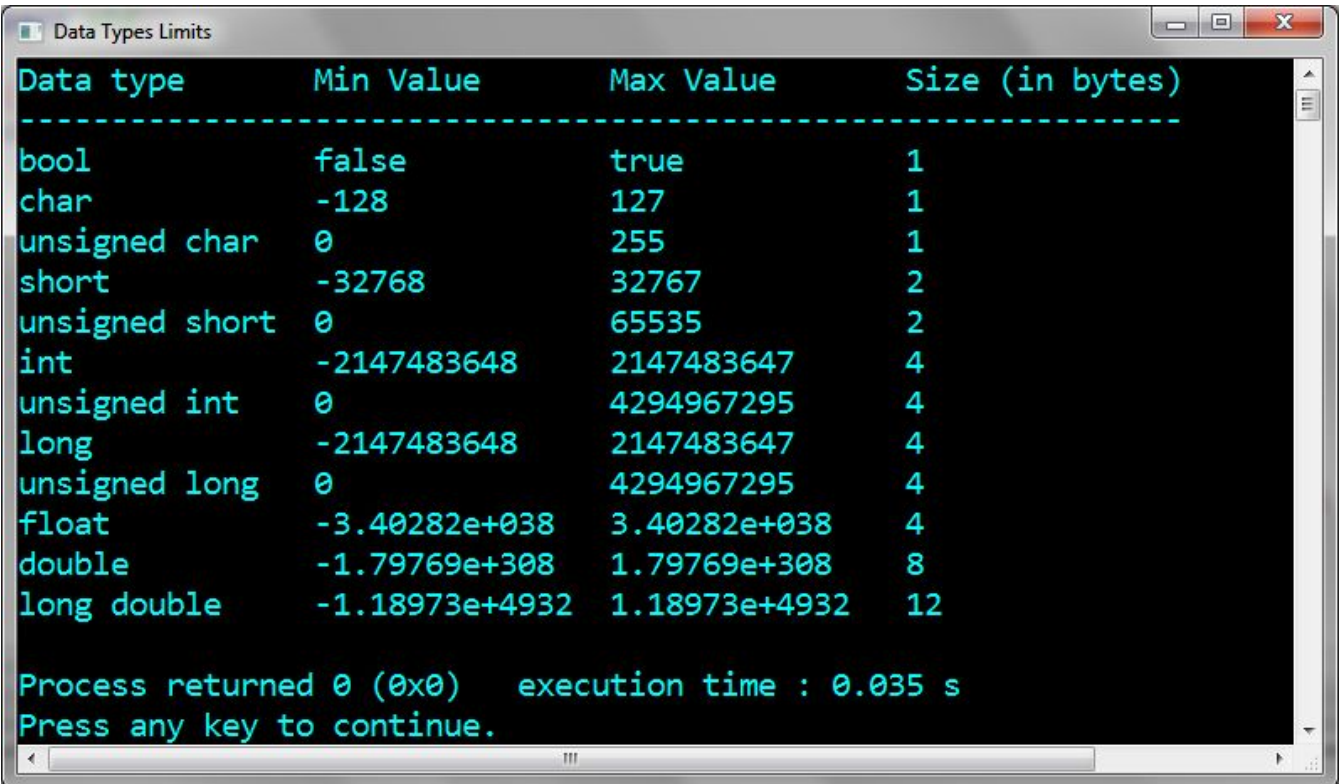

**8. Указатели. Динамическое распределение памяти 8.2. Организация оперативной памяти (x86)**

❖ **Оперативная память** — упорядоченная последовательность ячеек (байт), предназначенных для размещения данных, которыми оперирует программа во время своего выполнения.

❖ **Адрес байта** — порядковый номер каждого элемента последовательности (каждой ячейки памяти).

❖ **Адресное пространство** — непрерывный диапазон ячеек, доступный для адресации в конкретной операционной системе.

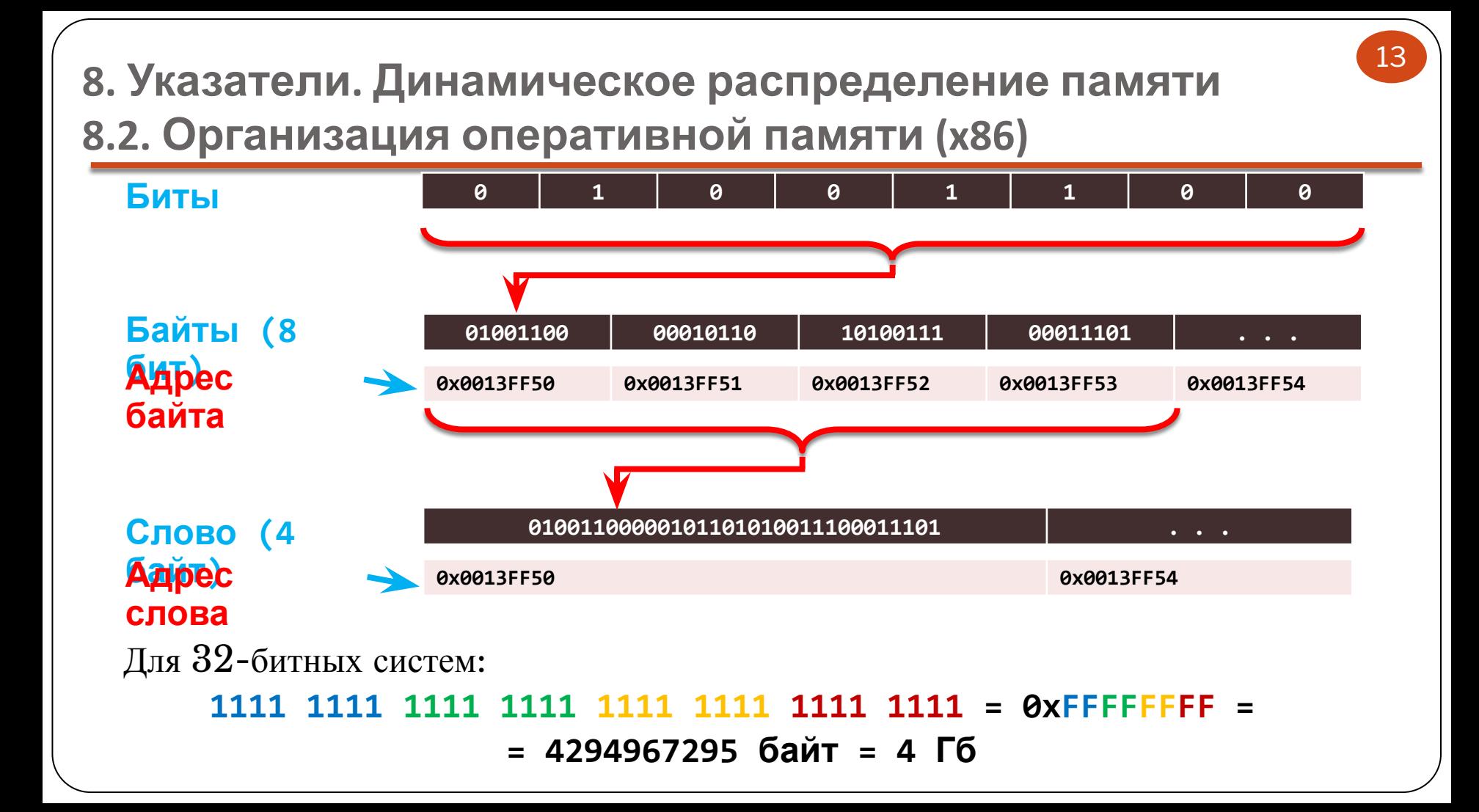

# 8. Указатели. Динамическое распределение памяти 8.2. Организация оперативной памяти (х86)

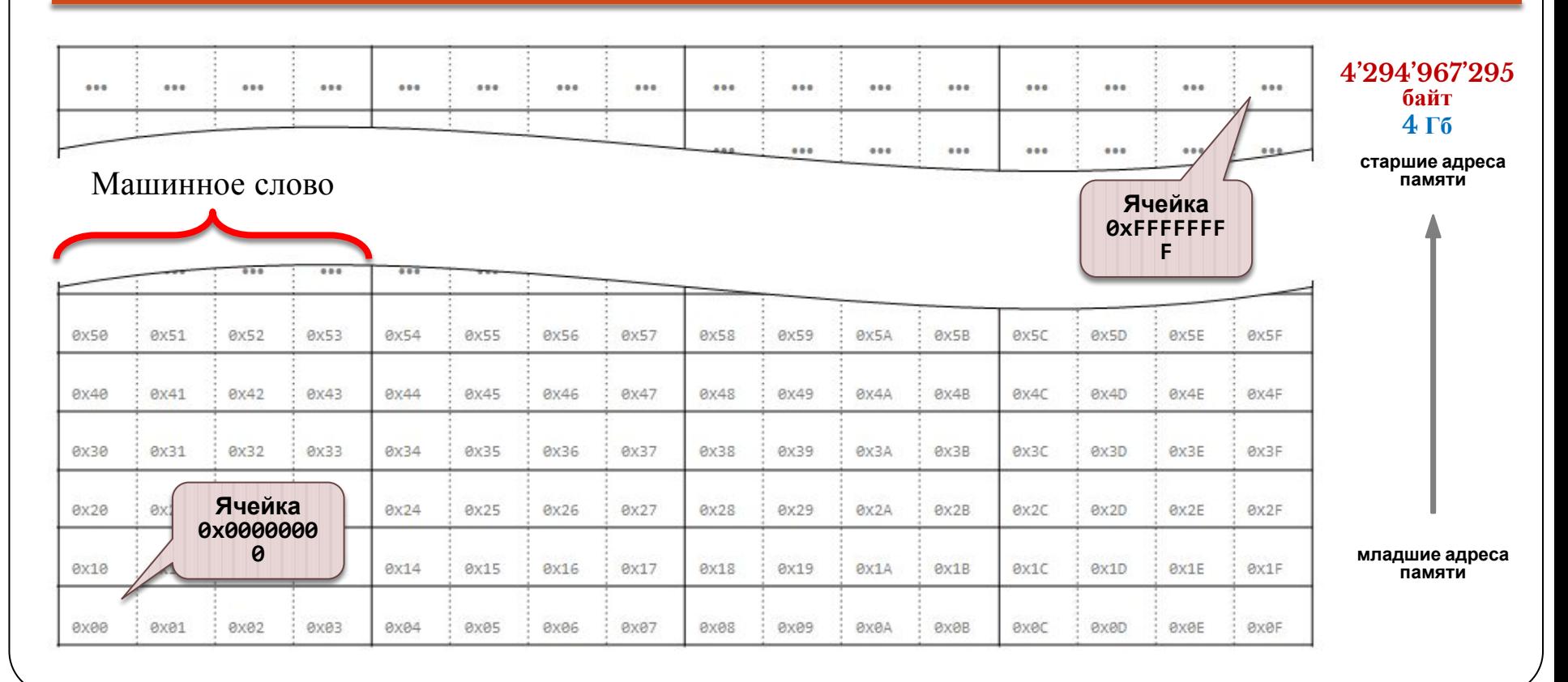

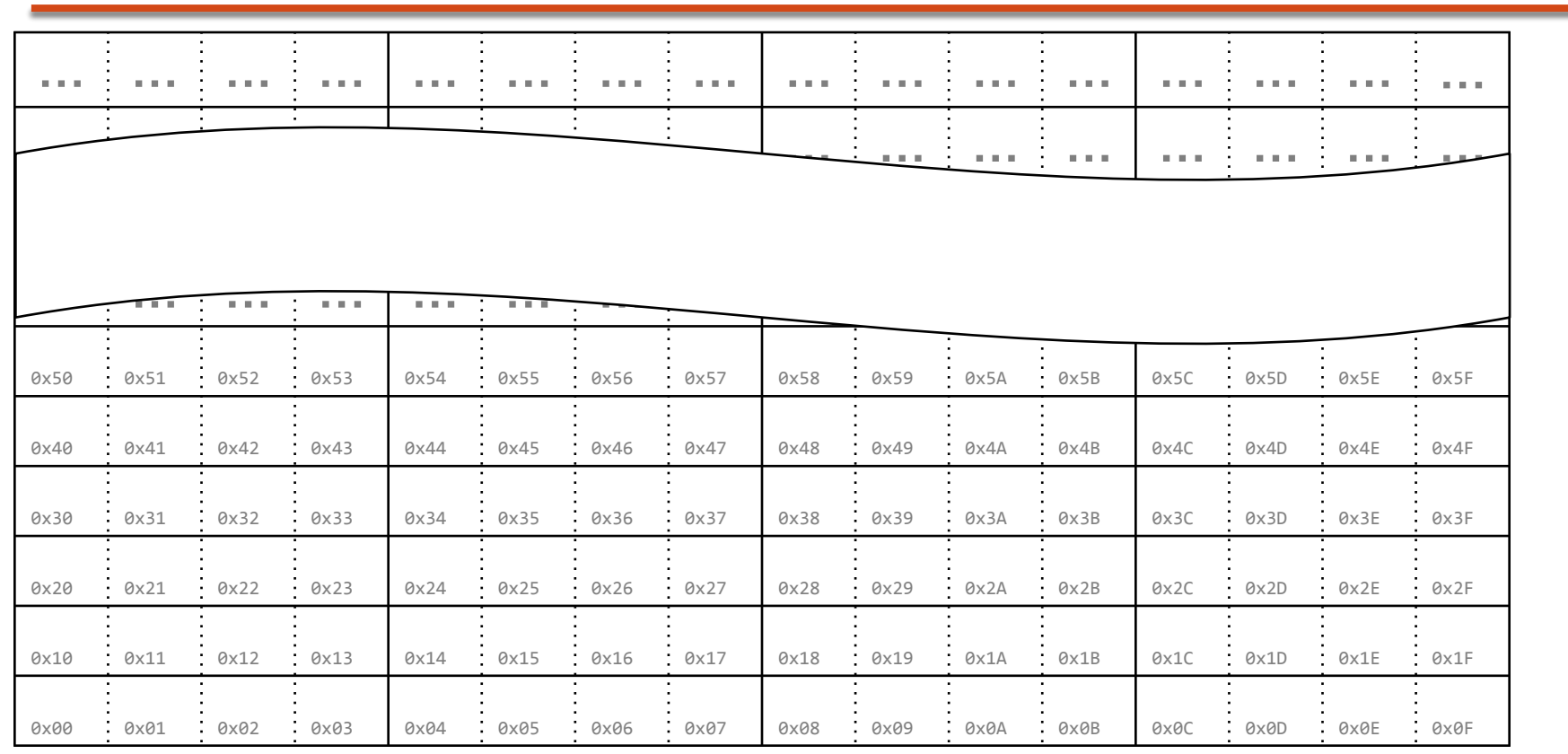

# **8. Указатели. Динамическое распределение памяти 8.3. Понятие указателя**

- ❖ **Указатель (***pointer***)** это переменная, в которой хранится адрес другой переменной определенного типа.
	- Значением указателя является адрес, начиная с которого размещается в памяти переменная, на которую ссылается указатель.
	- По описанию указателя компилятор получает информацию о том, какова длина области памяти, на которую ссылается указатель (которую занимает переменная, на которую он ссылается) и о том, как интерпретировать данные в этой области памяти.
- Таким образом, переменная-указатель обладает именем и имеет тип, определяющий на какого рода данные она может ссылаться.

**8. Указатели. Динамическое распределение памяти 8.4. Объявление указателя**

17

**Объявление указателя:** *Базовый\_тип \*Имя\_Указателя*

**short j = 0; int k = 0; int \*ptr = nullptr;**

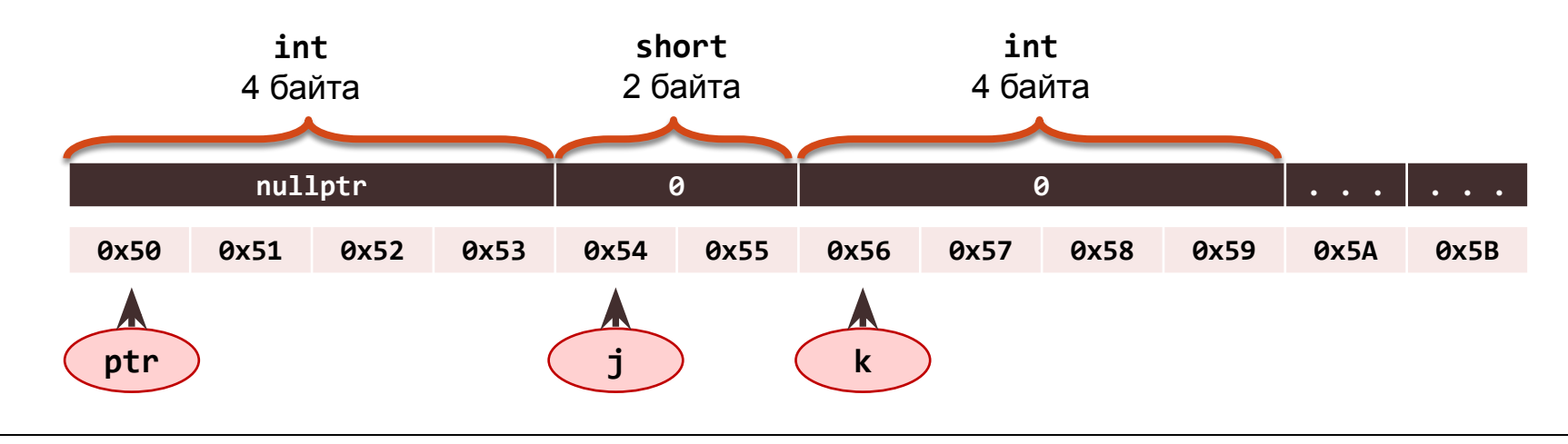

## **8. Указатели. Динамическое распределение памяти 8.5. Варианты синтаксиса объявления указателя**

18

❖ Первый вариант: *Базовый***\_***тип* **\****Имя***\_***Указателя***;**

▪ Позволяет объявить несколько указателей в одной инструкции: **int \*pa, \*pb, \*pc;**

- ❖ Второй вариант: *Базовый***\_***тип***\*** *Имя***\_***Указателя***;**
	- Позволяет идентифицировать тип «указатель на базовый тип» как *Базовый***\_***тип***\***. Однако, эта форма записи неоднозначна при множественном объявлении переменных: **int\* pa, pb, pc;**
	- Во избежание путаницы не следует объявлять в одной инструкции более одной (указательной) переменной.
- ❖ В качестве базового типа можно указать **void**: **void \*p;**
	- Указатель на **void** не может быть разыменован!

## 8. Указатели. Динамическое распределение памяти 8.6. Инициализация указателя

Указатель можно инициализировать адресом переменной, которая уже определена:

```
double dvar = 0.0;
double *pvar = & dvar;
```
Инициализация значением **0 (nullptr)** гарантирует, что указатель не содержит адреса, который воспринимается как корректный, а значение можно проверить в инструкции if:  $int *ptr = nullptr;$ 

```
if (!ptr) cout \langle\langle "ptr is null!";
```
## **8. Указатели. Динамическое распределение памяти 8.6. Инициализация указателя**

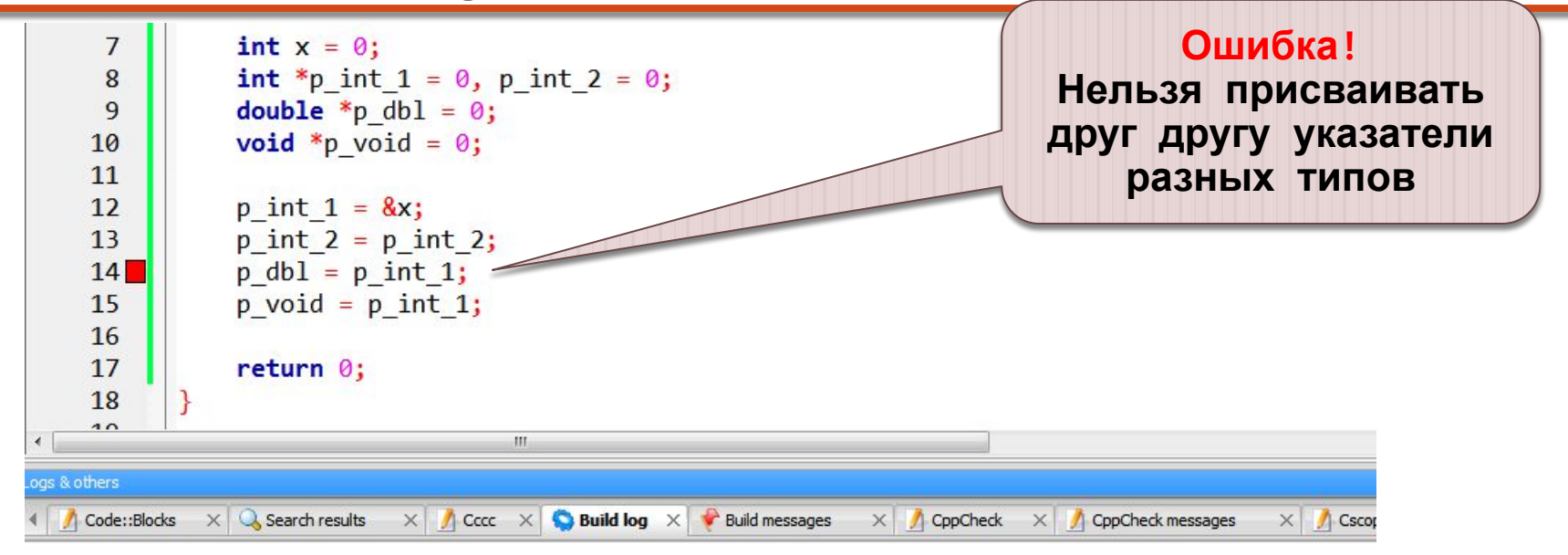

-------- Build: Release in ppointer (compiler: GNU GCC Compiler)---------------

mingw32-g++.exe -Wall -fexceptions -02 -ansi -с "D:\Учебная работа\Программирование-2014\03-Примеры\ppointer\main.cpp" -о obj\Relea D: \Учебная работа \Программирование-2014\03-Примеры \ppointer\main.cpp: In function 'int main ()': D: \VuebHas pabora\NporpaMMMposaHMe-2014\03-NpMMeps\ppointer\main.cpp:14:13: error: cannot convert 'int\*' to 'double\*' in assignment Process terminated with status  $1$  (0 minute(s), 0 second(s))  $1 error(s)$ ,  $0 warning(s)$  (0 minute(s), 0 second(s))

# **8. Указатели. Динамическое распределение памяти 8.7. Операция взятия адреса**

#### **Операция взятия адреса: &***Имя\_Переменной\_или\_Указателя* **ptr = &k; ptr = &j;** — нельзя! (**ptr** – указатель на **int**, a **j** объявлена как **short**) **int \*new\_ptr = &ptr;**

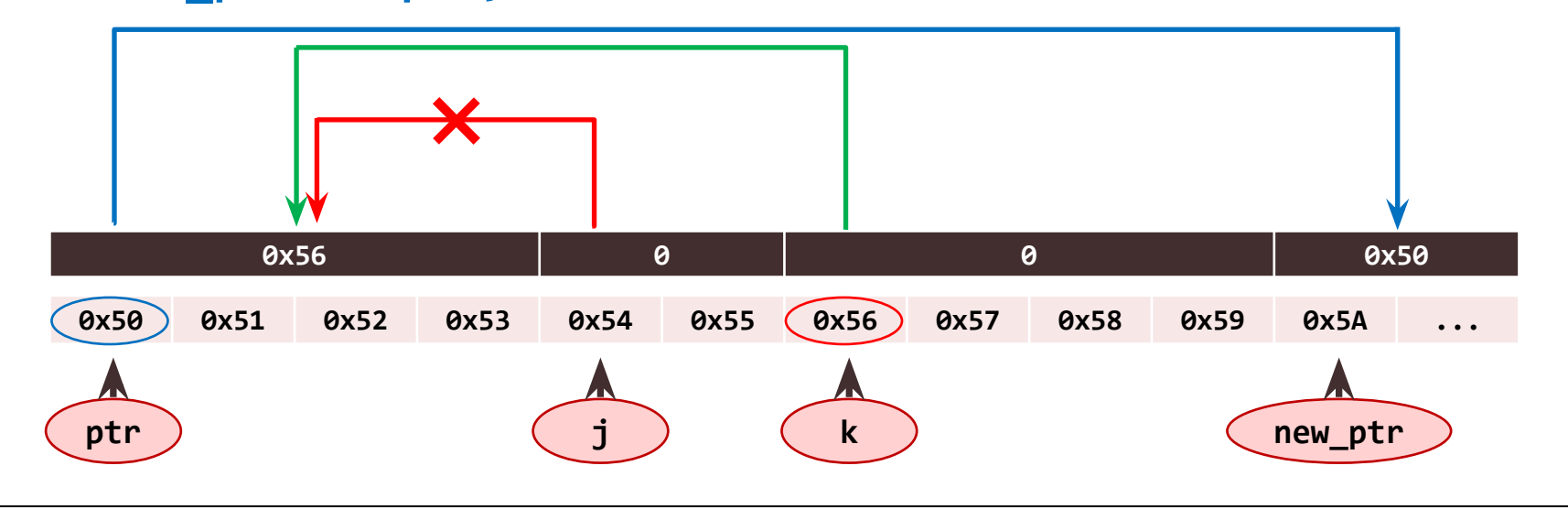

## **8. Указатели. Динамическое распределение памяти 8.8. Операция разыменования**

**Операция разыменования: \****Имя\_Указателя*

**\*ptr = 123; cout << k;** // k = 123

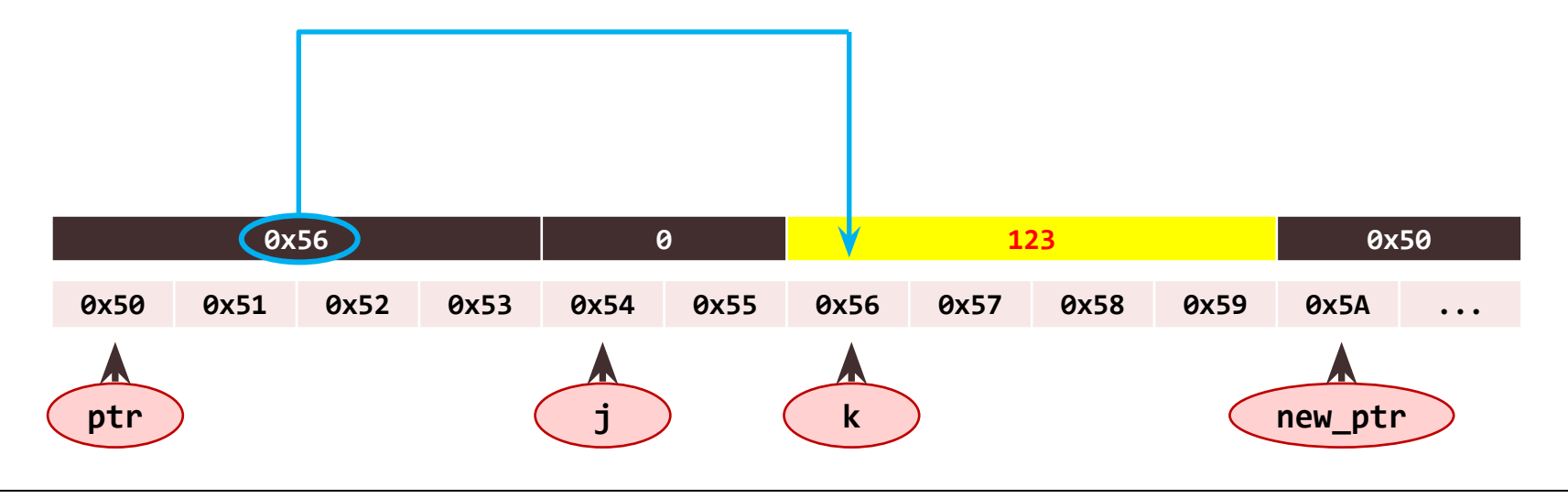

# **8. Указатели. Динамическое распределение памяти 8.8. Операция разыменования**

23

**j = \*ptr; cout << j;** // j = k = 123

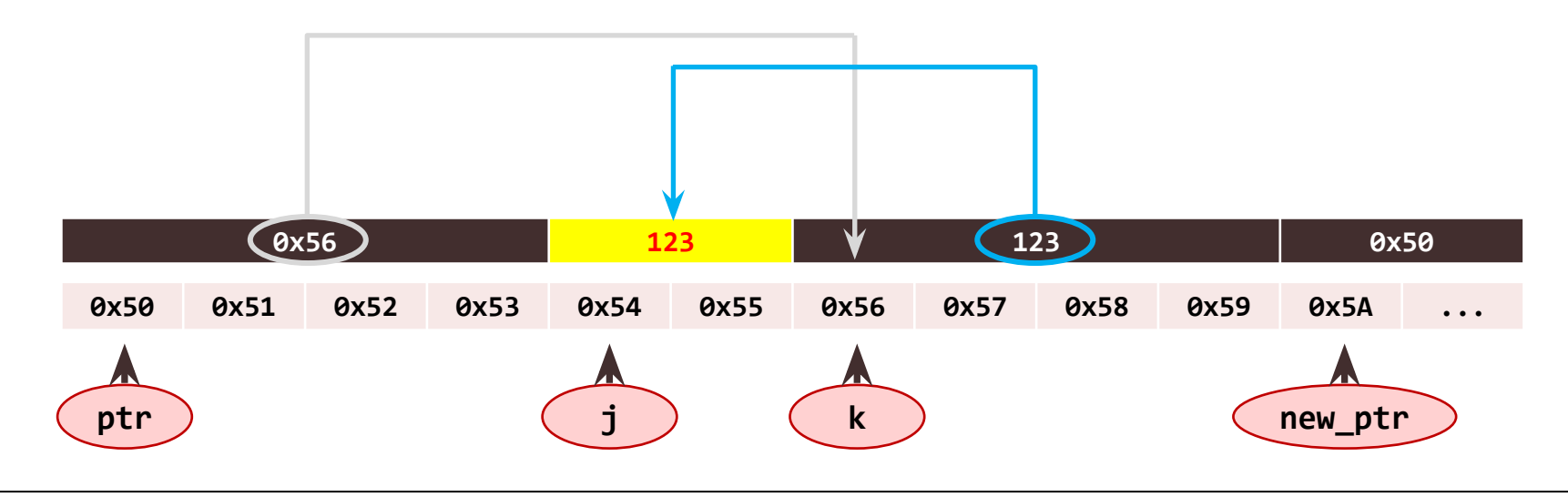

# **8. Указатели. Динамическое распределение памяти 8.9. Сравнение указателей**

- ❖ Сравнивать между собой имеет смысл только указатели, указывающие на объекты одного базового типа.
- ❖ Как правило, указатели сравнивают, когда они ссылаются на один и тот же объект, например, массив.

```
int x = 456;
int *ptr1 = &x;
int *ptr2 = &x;
if (ptr1 == ptr2)
  cout << "OK" << endl;
```
**int x = 456; int \*ptr1 = &x; double \*ptr2 =** if (ptr1 == ptr3 **cout << "OK" << endl;**

# 8. Указатели. Динамическое распределение памяти 8.10. Арифметика указателей

- К указателям можно применять только две арифметические операции: сложения (добавления целого числа) и вычитания.
- При добавлении к указателю (вычитании от указателя) целого числа п значение указателя увеличивается (уменьшается) на величину  $n \times L$ , где  $L$  - длина базового типа, на который ссылается указатель.
- ◆ Указатели можно вычитать. Результатом вычитания является количество объектов базового типа, которые можно расположить между указателями.
- Нельзя вычитать друг из друга указатели различных типов!
- Нельзя складывать указатели, даже если они имеют один и тот же тип!

Использовать арифметику указателей, как правило, имеет смысл только применительно к элементам массивов. **8. Указатели. Динамическое распределение памяти 8.11. Размещение переменных и массивов в памяти**

```
int main() {
  short c1 = '1', c2 = '2', c3 = '3';
  short c4[3] = {1,2,3};
  cout << &c1 << endl; // 0x13FF70 
  cout << &c2 << endl; // 0x13FF68
  cout << &c3 << endl; // 0x13FF6C 
  cout << endl;
                                         12 байт между адресами
                                        переменных
```

```
 cout << &c4[0] << endl; // 0x13FF76
 cout << &c4[1] << endl; // 0x13FF78
 cout << &c4[2] << endl; // 0x13FF7A
```
2 байта между адресами элементов массива, строго упорядочены

26

 **return 0;**

**}**

При объявлении массива его имя является указателем на первый элемент массива. Так, если объявлен массив **k**[] и указатель **p**:

27

short  $k[4]$ ;

#### short \*p:

то идентификатор **k** будет восприниматься как *указатель на первый элемент*, значение которого нельзя изменить (константный указатель).

```
k[0] \Leftrightarrow *k;
k[1] \Leftrightarrow *(k + 1);
```

```
/* \dots */
```
С именем массива можно работать как с указателем на первый элемент:

```
p = k;
```
что равносильно следующему:

```
p = 8k[0];
```
#### **Пример. Одномерный массив**

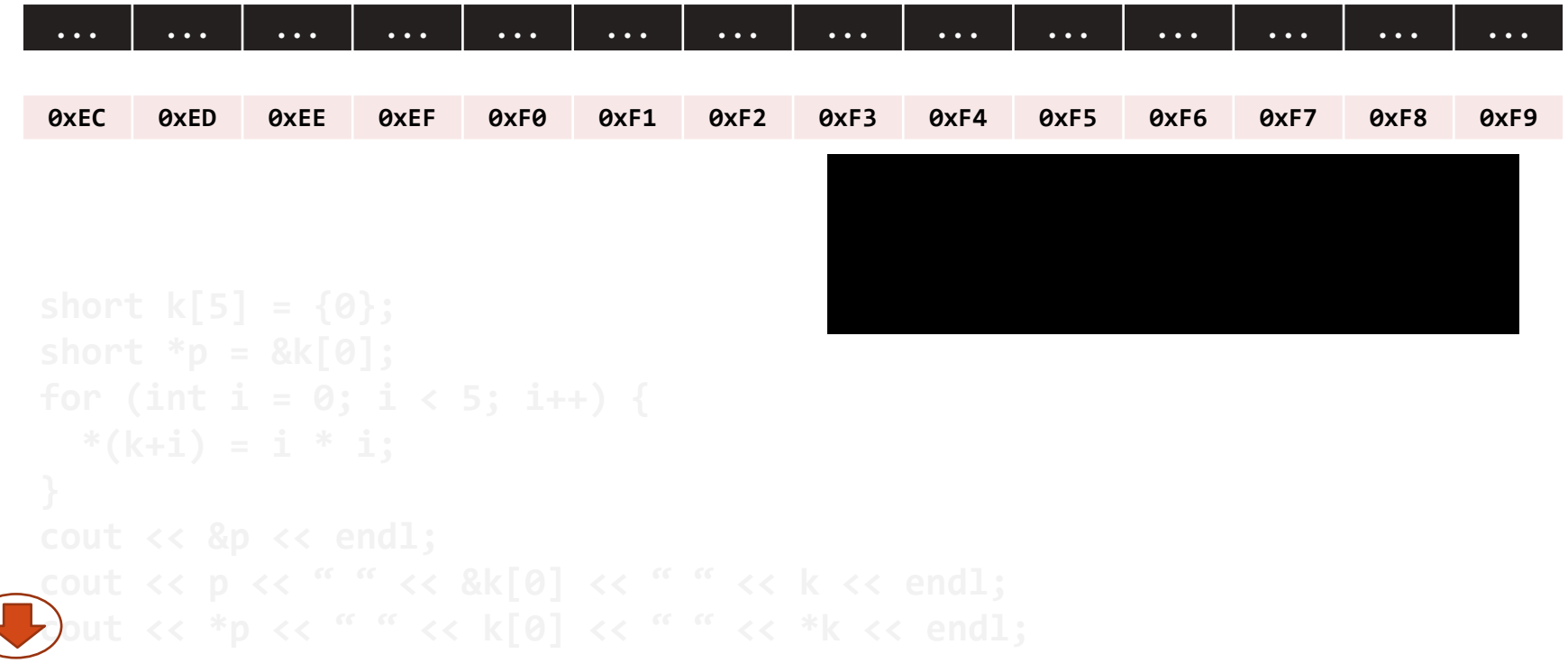

29

#### **Пример. Одномерный массив**

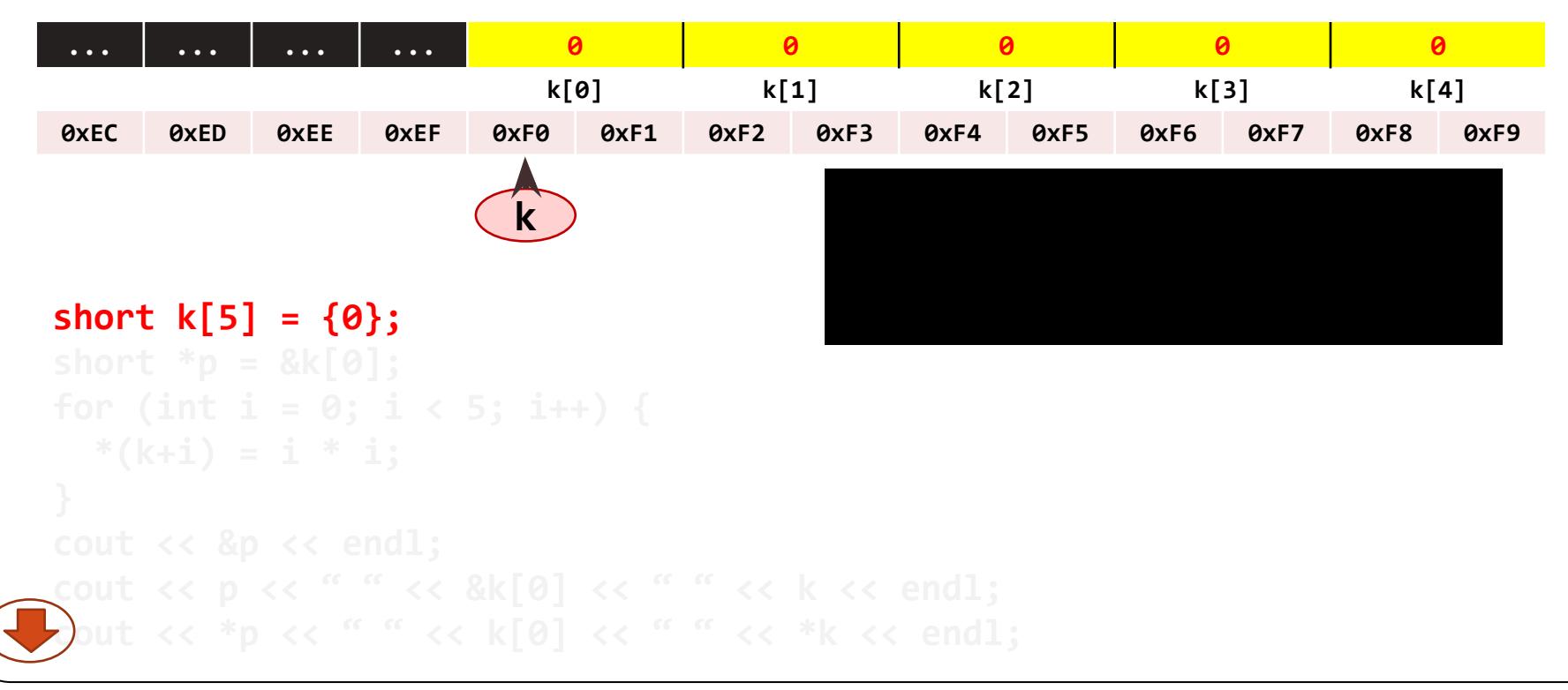

30

#### **Пример. Одномерный массив**

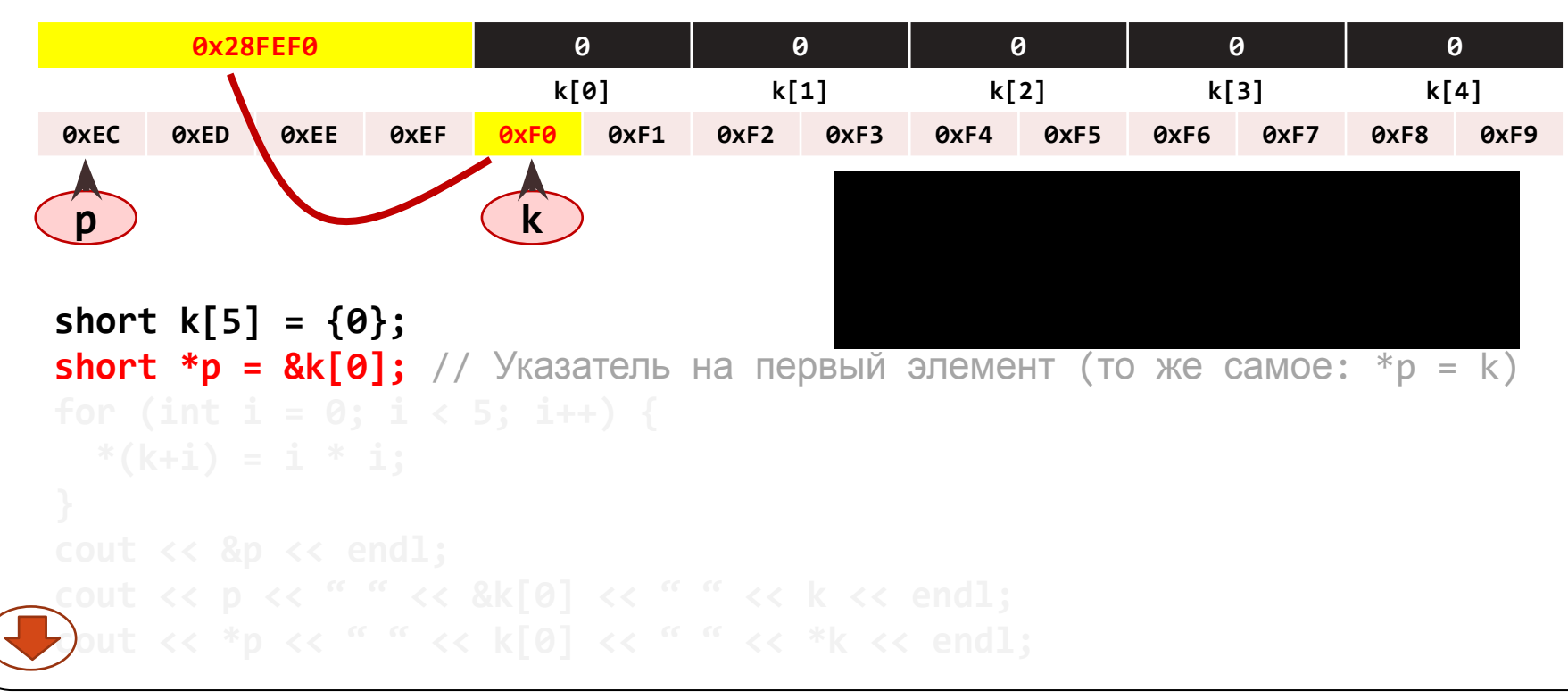

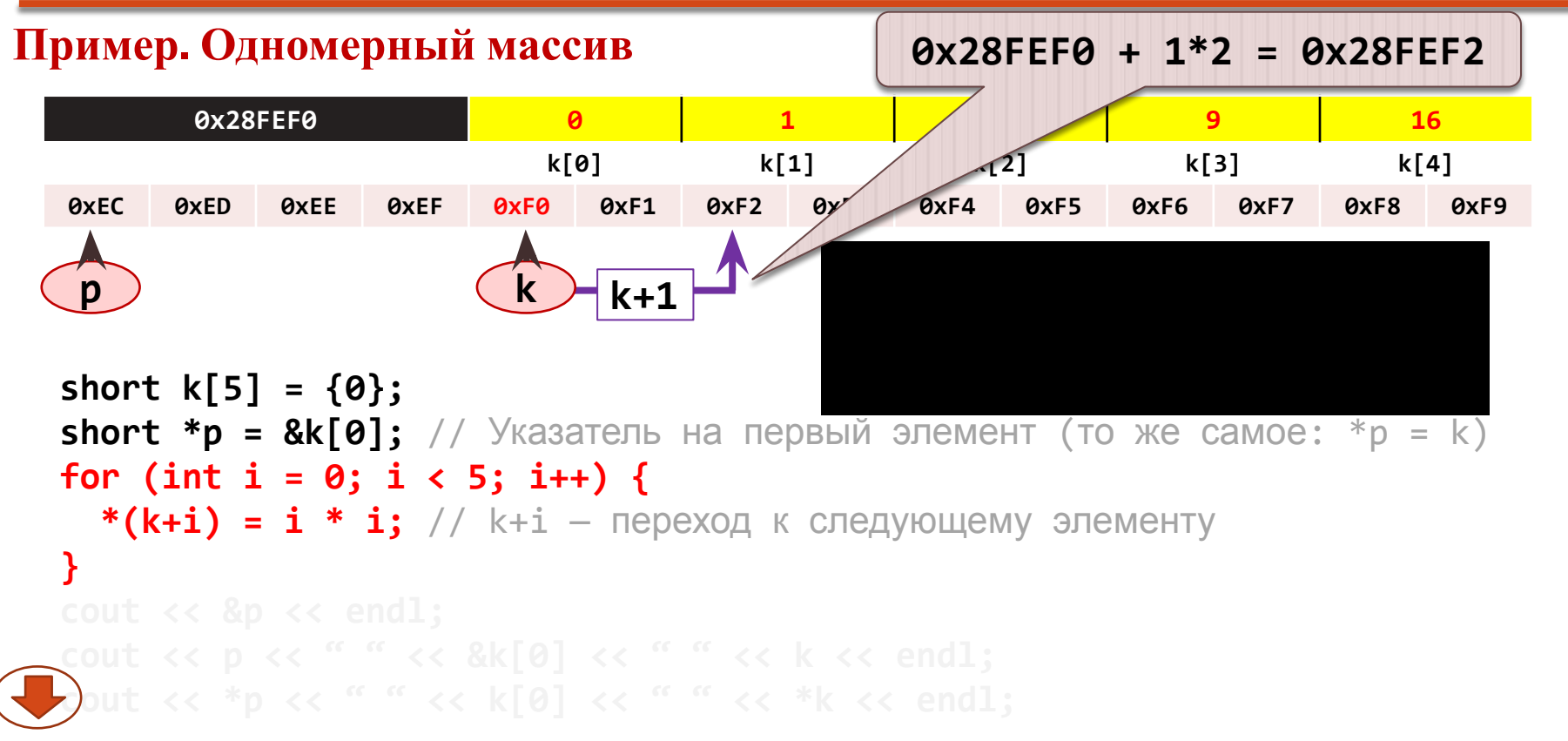

#### Пример. Одномерный массив

```
0x28FEF0
                              \theta\mathbf{1}\blacktriangle9
                                                                                16
                             k[0]k[1]k[2]k[4]k[3]ØXEC
      0xED
            OxEE
                   0xEF
                         0xF0
                              0xF10xF20xF30xF40xF50xF60xF70xF8
                                                                                  0xF9
                                              0x28FEEC
short k[5] = {0}:
short *p = &k[0]; // Указатель на первый элемент (то же самое: *p = k)
for (int i = 0; i < 5; i++) {
  *(k+i) = i * i; // k+i - nepexoq k cneqy \\ wepwqcout \leftrightarrow &p \leftrightarrow endl; // По этому адресу расположен указатель
```
33

#### Пример. Одномерный массив

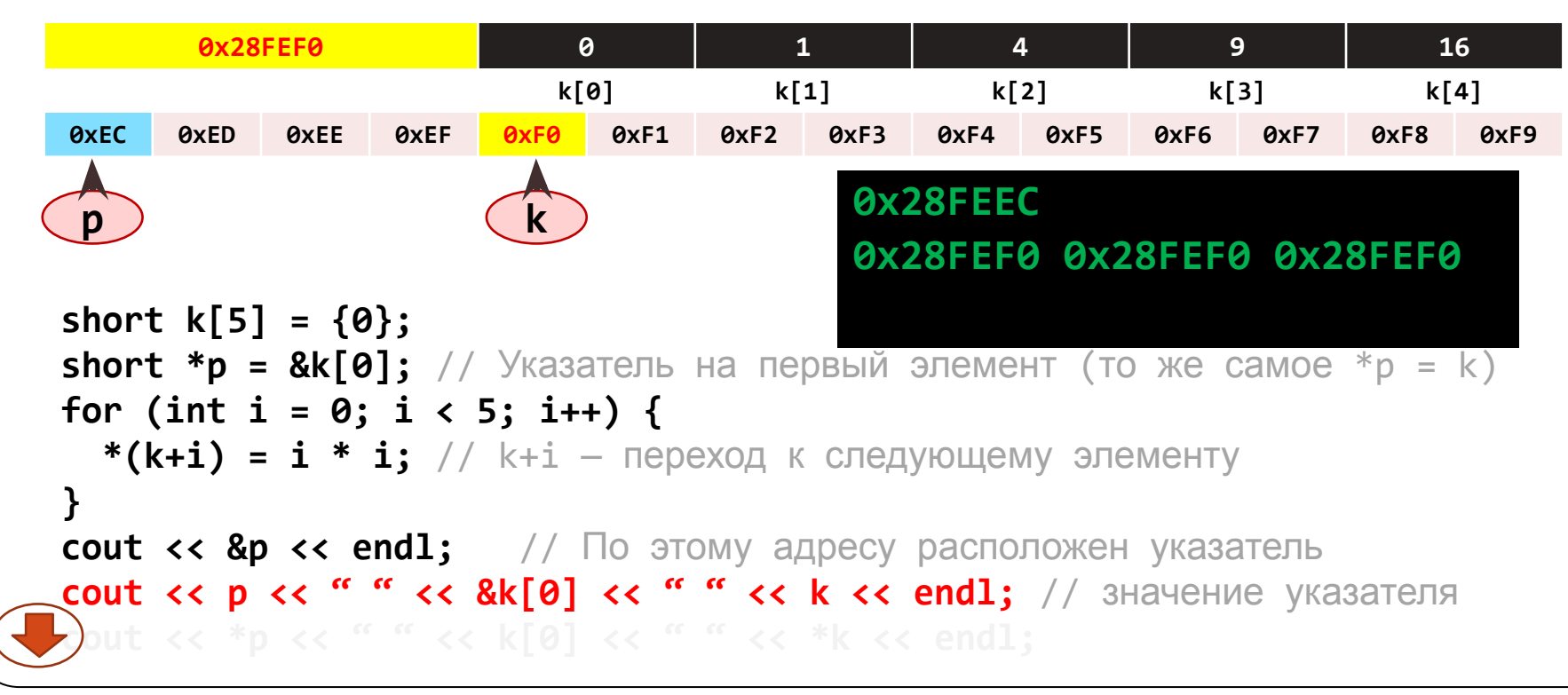

#### Пример. Одномерный массив

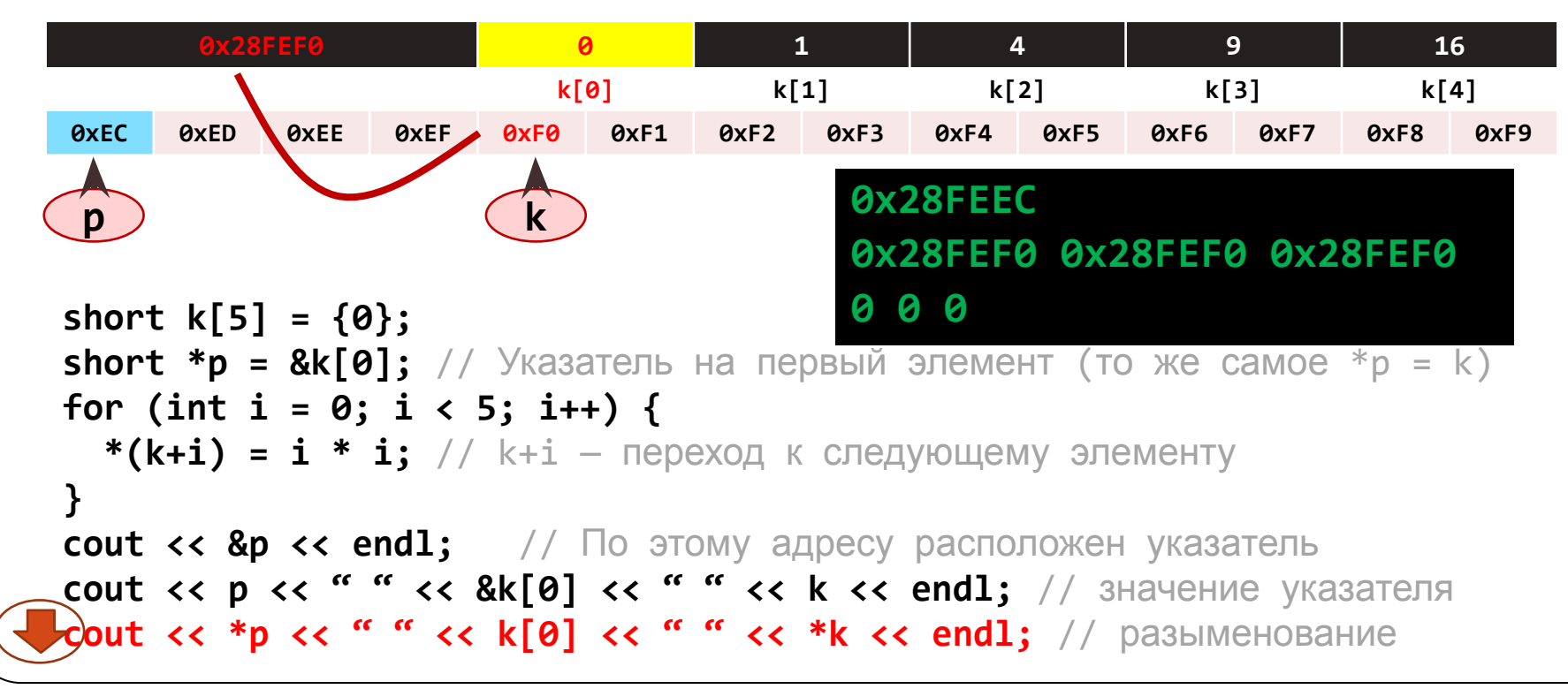

#### **Пример. Одномерный массив**

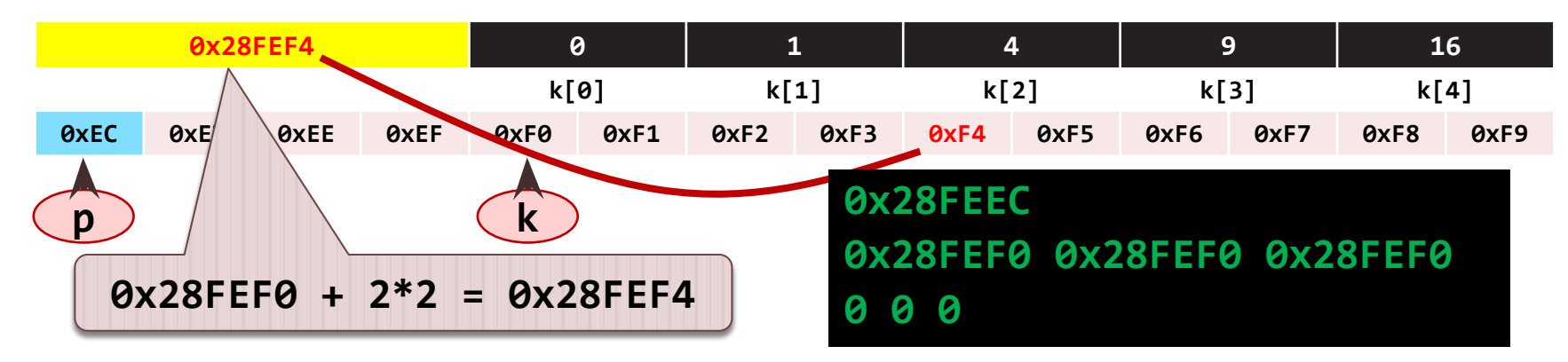

**p += 2;** // k += 2; операция запрещена: невозможно изменить адрес массива

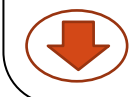

#### **Пример. Одномерный массив**

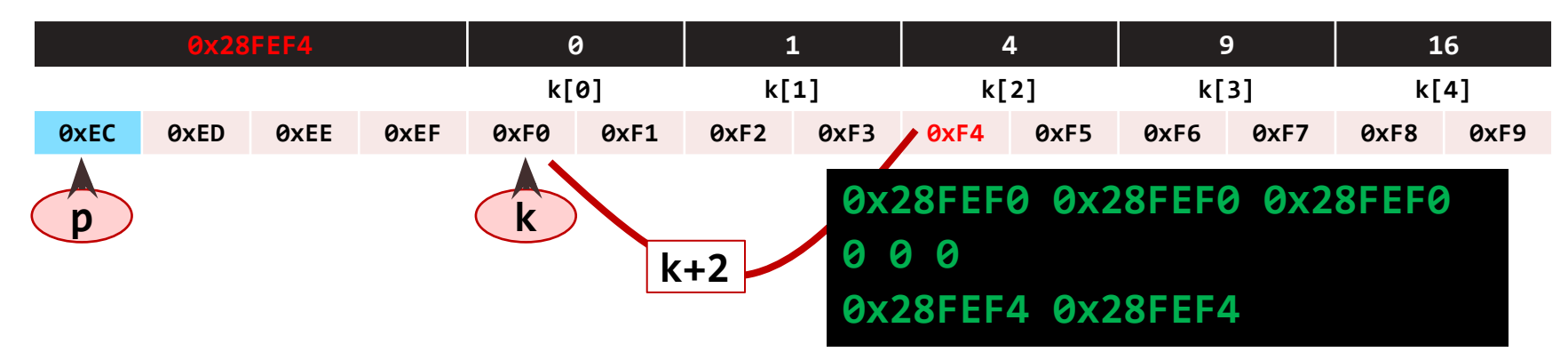

36

**p += 2;** // k += 2; операция запрещена: невозможно изменить адрес массива

cout  $\langle k + 2 \rangle \langle k - \rangle$  "  $\langle k + 2 \rangle \langle k - \rangle$  "  $\langle k + 2 \rangle \langle k - \rangle$  "  $\langle k + 2 \rangle \langle k - \rangle$ "

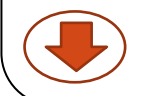
#### **Пример. Одномерный массив**

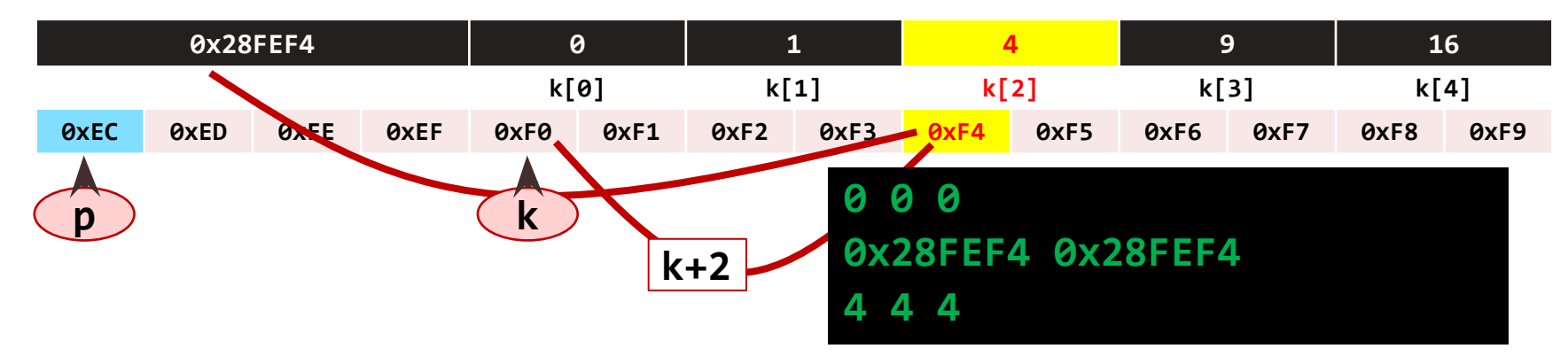

**p += 2;** // k += 2; операция запрещена: невозможно изменить адрес массива

cout  $\langle \cdot \rangle$  k + 2  $\langle \cdot \rangle$  "  $\langle \cdot \rangle$  p  $\langle \cdot \rangle$  endl; **cout << \*(k + 2) << " " << \*p << " " k[2] << endl;**

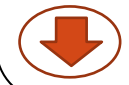

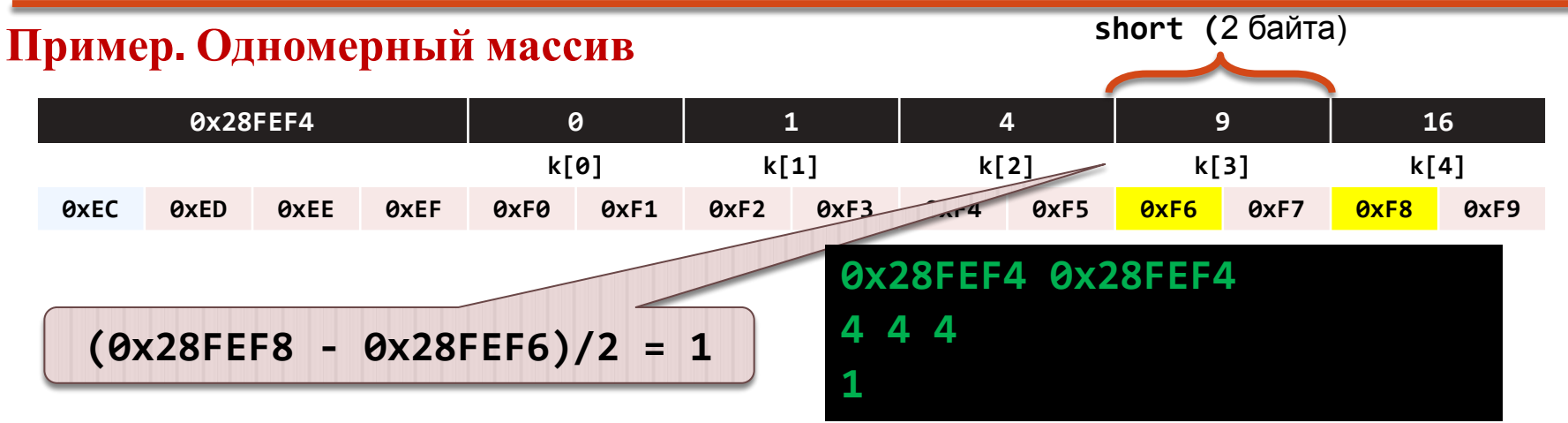

**p += 2;** // k += 2; операция запрещена: невозможно изменить адрес массива

cout  $\langle \cdot \rangle$  k + 2  $\langle \cdot \rangle$  "  $\langle \cdot \rangle$  p  $\langle \cdot \rangle$  endl; **cout << \*(k + 2) << " " << \*p << " " k[2] << endl; cout << &k[4] - &k[3];**

Операция [n] применительно к идентификатору одномерного массива производит смещение на n элементов относительно начала и разыменовывает полученный указатель на n-й элемент массива.

39

То же можно сделать явно, используя адресную арифметику.  $\frac{1}{2}$ 

short  $a[8] = \{10, 11, 12, 13, 14, 15, 16, 17\};$ cout <<  $*$ a <<  $a[0]$ ; // 10 cout <<  $*(a+3)$  <<  $a[3]$ ; // 13

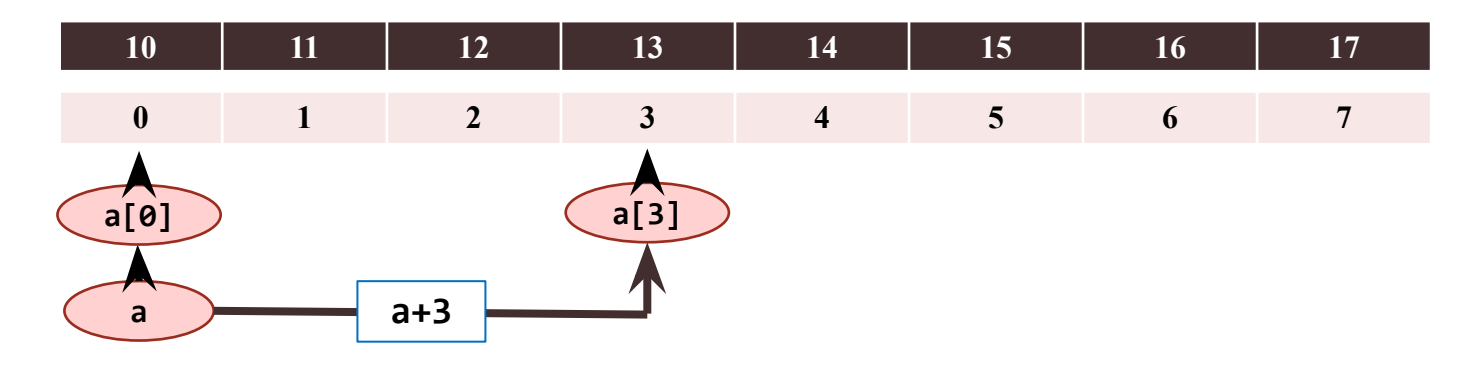

В случае многомерного массива смещение можно рассчитать вручную, учитывая, что в C++ многомерные массивы вытягиваются в памяти «по строкам» (вначале изменяется крайний правый индекс, потом второй справа и т. д.).

```
const int n=3, m=4;
int ai[n][m]={{0,1,2,3}, {10,11,12,13}, {20,21,22,23}};
int *pi = &ail[0][0];int i=2, j=2;
\text{cout} \ll \text{ai}[i][j] \qquad \ll \text{endl};1/22cout \langle \langle \nabla \cdot \phi | \phi \rangle (p_1 + p_2 + p_3) \rangle \langle \langle \phi | \phi \rangle (q_1 + q_2 + p_4) \rangle
```
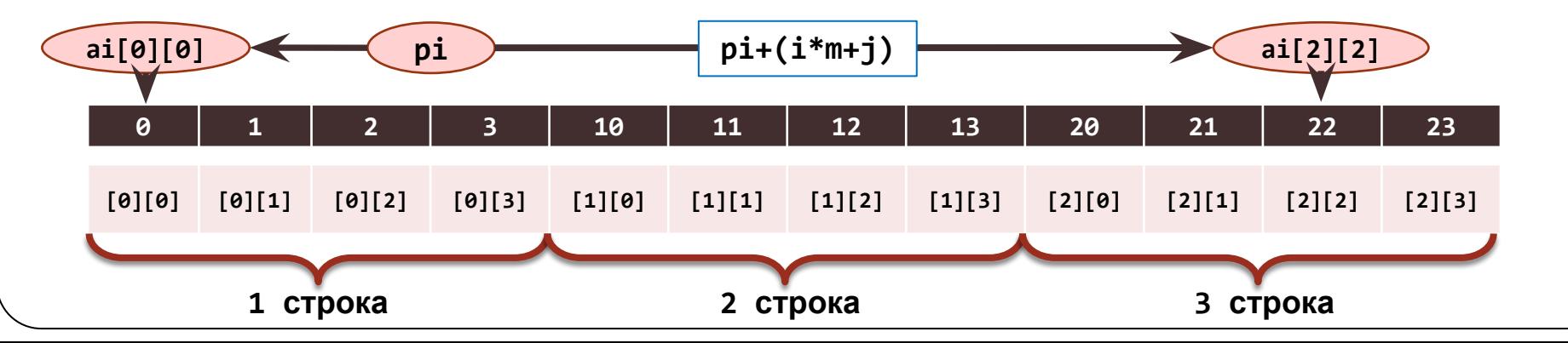

❖ Идентификатор многомерного массива трактуется как указатель на массив (для двумерного массива — указатель на первую строку). Исходя из этого, можно поступить и иначе:

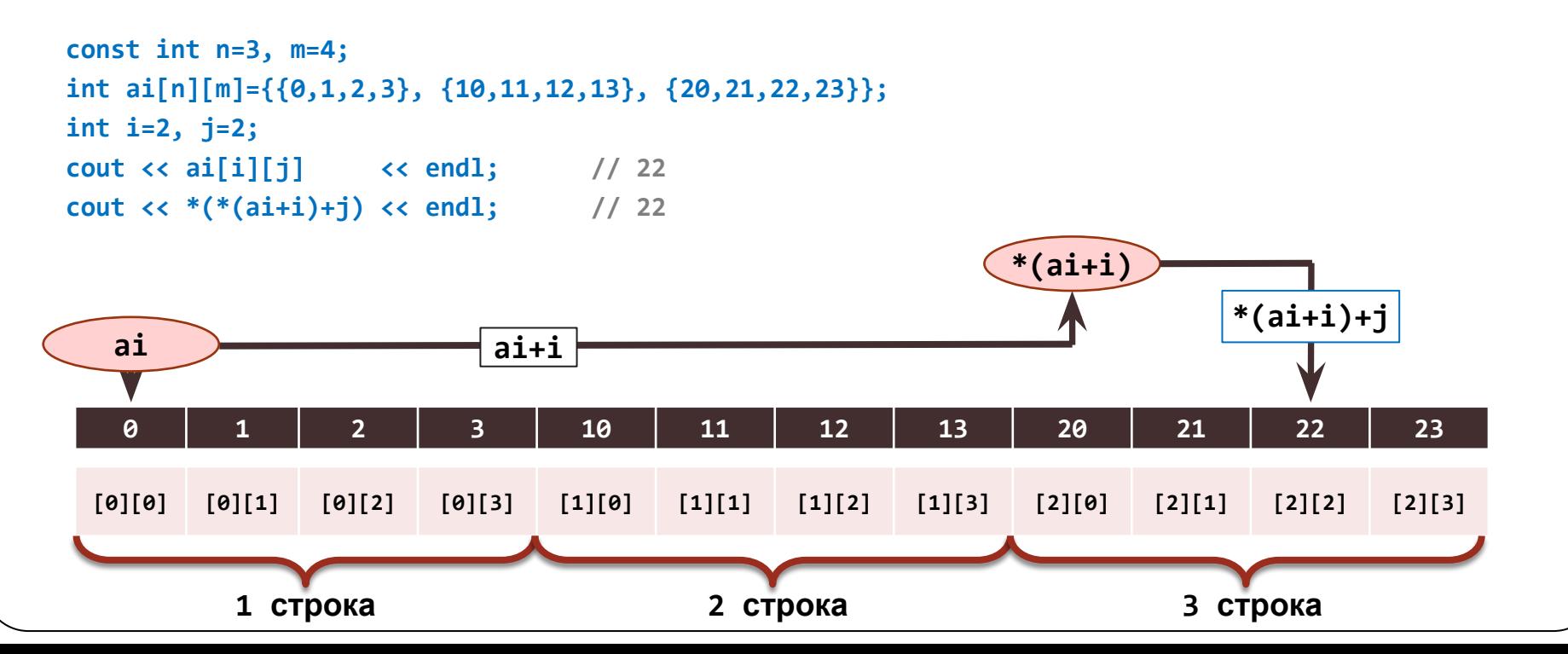

**8. Указатели. Динамическое распределение памяти 8.13. Массивы указателей**

❖ При необходимости можно описать не просто указатель на **int**, но и массив указателей на **int**:

```
int *pparint[2];
int a = 0;
int b = 1;
pparint[0] = &a;
pparint[1] = &b;
*pparint[0] = *pparint[1];
cout << pparint[0] << pparint[1]; // 0x28FEFC 0x28FEF8
cout << *pparint[1] << *pparint[2]; // 1 1
                                          Различные адреса
                                        Одинаковые значения
```
43

**short \*\*ppshort = nullptr;**

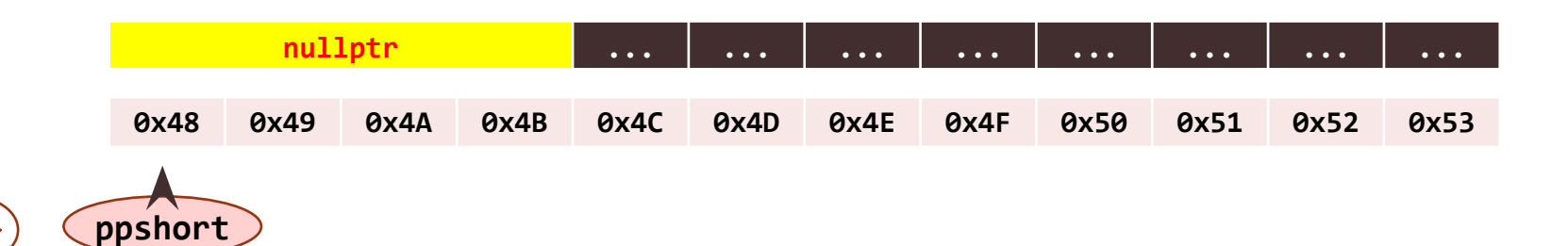

```
short **ppshort = nullptr;
short *pshort = nullptr;
```
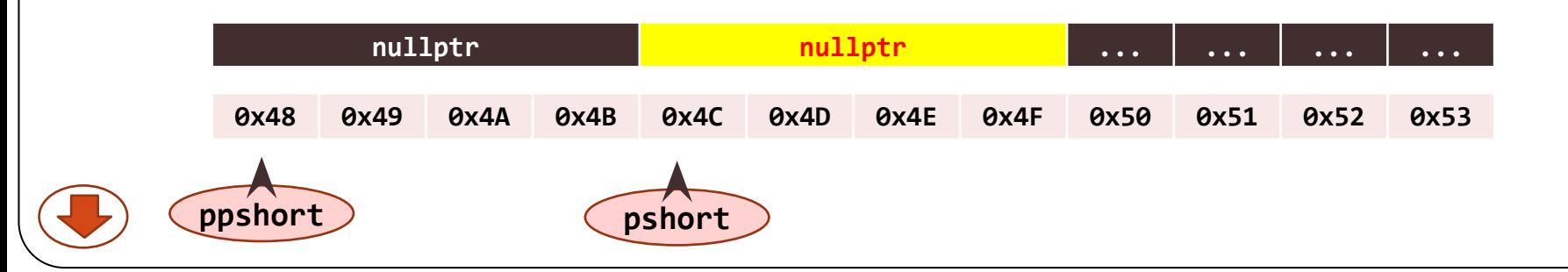

```
short **ppshort = nullptr;
short *pshort = nullptr;
short a = 3;
```
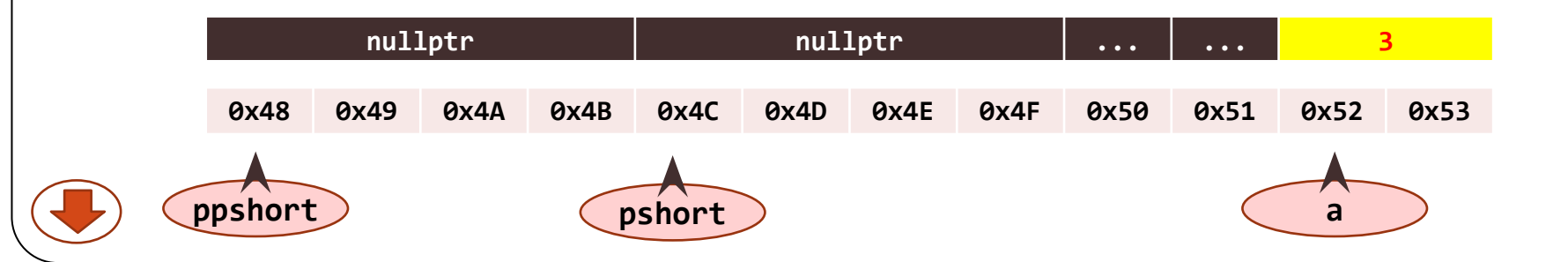

```
short **ppshort = nullptr;
short *pshort = nullptr;
short a = 3;
pshort = &a;
```
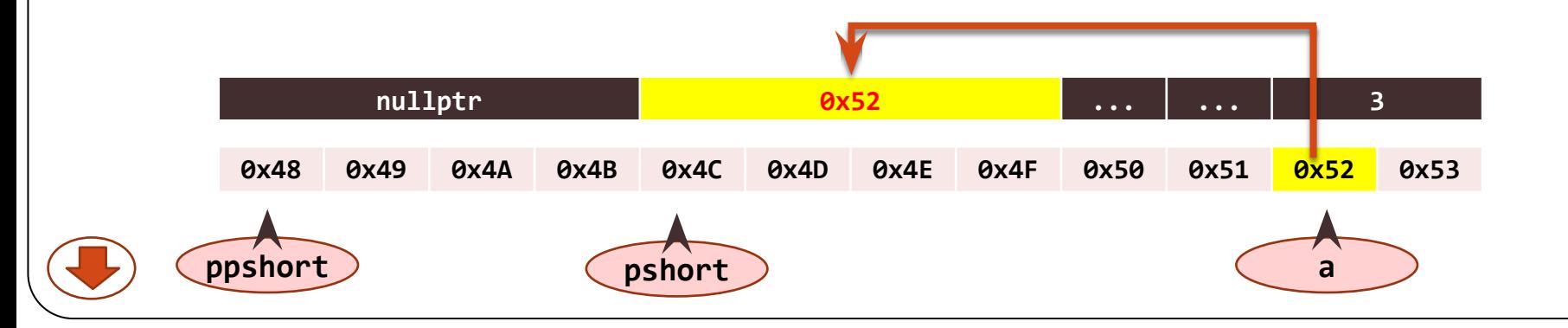

```
short **ppshort = nullptr;
short *pshort = nullptr;
short a = 3;
pshort = &a;
ppshort = &pshort;
```
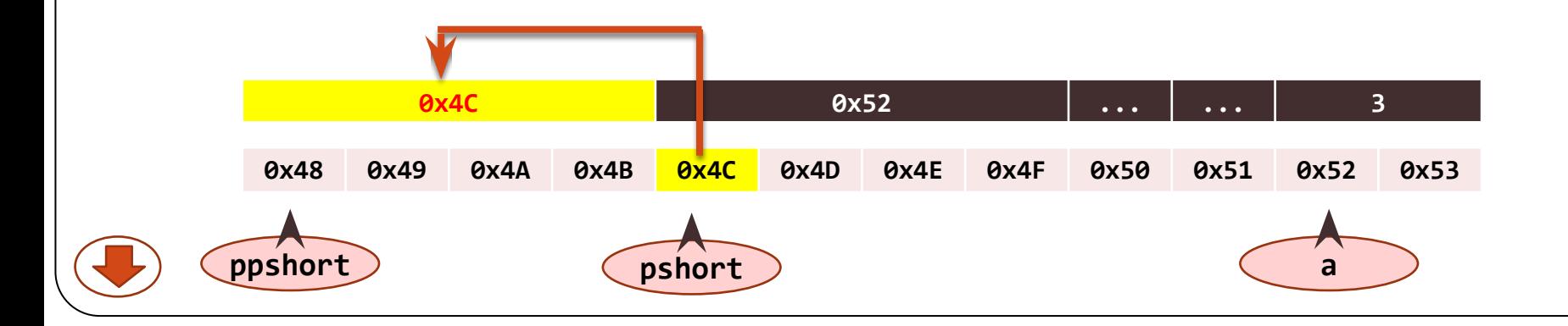

```
short **ppshort = nullptr;
short *pshort = nullptr;
short a = 3;
pshort = &a;
ppshort = &pshort;
cout << ppshort << endl; // 0x4C
```
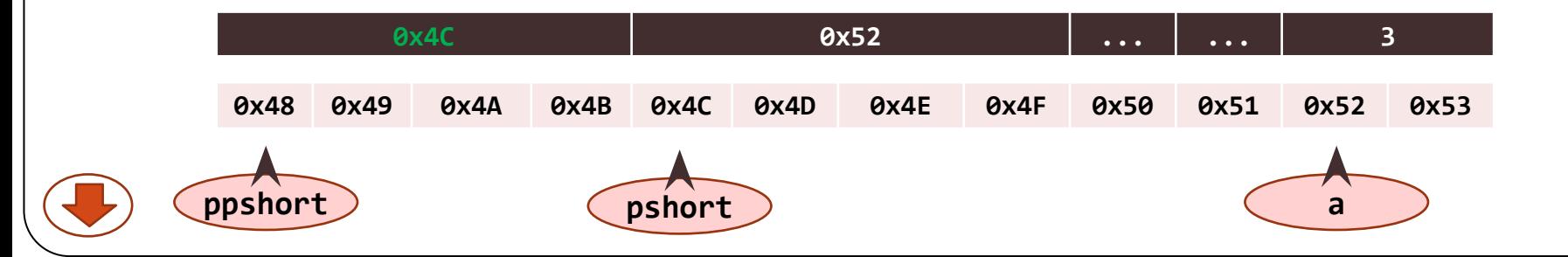

```
short **ppshort = nullptr;
short *pshort = nullptr;
short a = 3;
pshort = &a;
ppshort = &pshort;
cout << ppshort << endl; // 0x4C
cout << *ppshort << endl; // 0x52
```
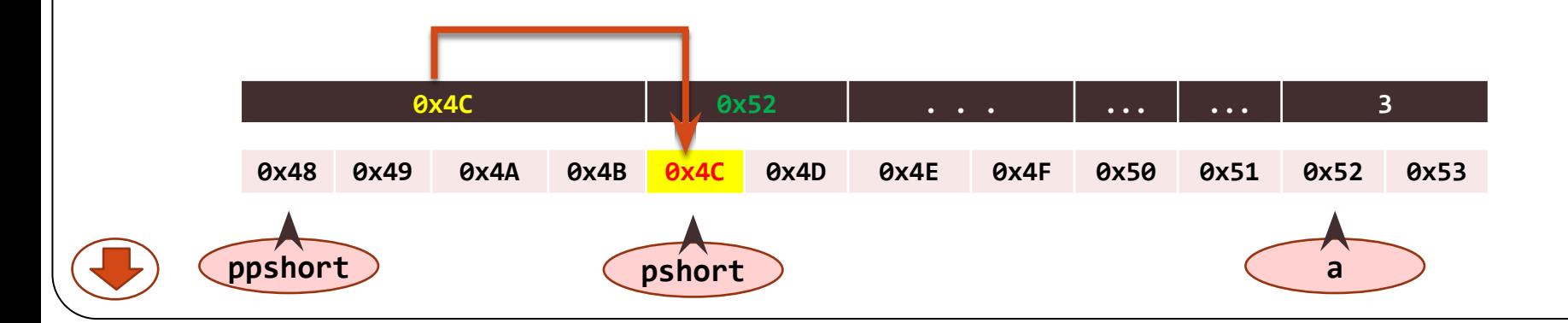

```
short **ppshort = nullptr;
short *pshort = nullptr;
short a = 3;
pshort = &a;
ppshort = &pshort;
cout << ppshort << endl; // 0x4C
cout << *ppshort << endl; // 0x52
cout << **ppshort << endl; // 3
```
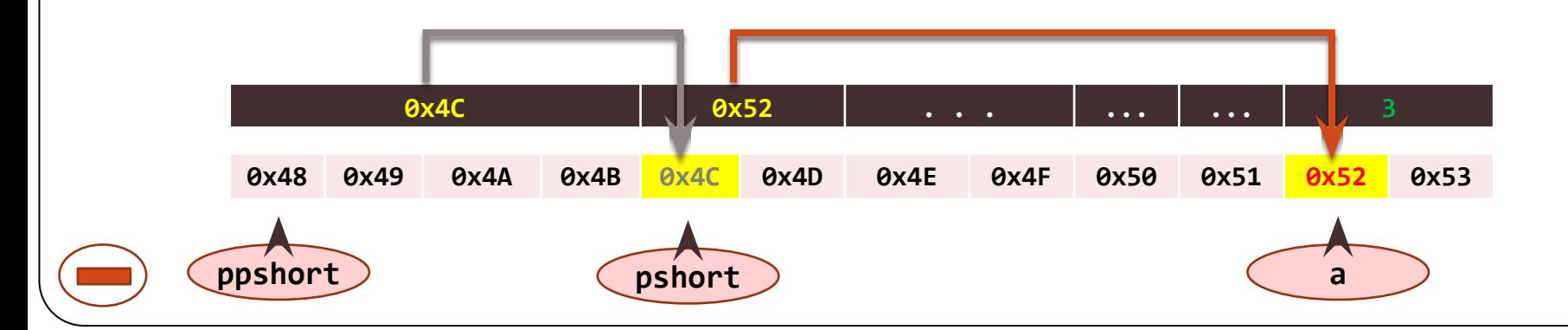

❖ Память для глобальных переменных распределяется на этапе компиляции и выделяется при загрузке программы в память.

- ❖ Память для локальных переменных выделяется в области стека в момент начала выполнения функции.
- ❖ Невозможно в процессе выполнения программы объявить новые локальные или глобальные переменные, хотя необходимость такого объявления может возникнуть.
- Невозможно работать со структурами данных, размер которых может изменяться в процессе выполнения программы (к таким структурам относятся, например, списки, стеки, очереди, деревья).

- ❖ Обычно динамическое распределение памяти используется в следующих случаях:
	- когда неизвестно необходимое количество объектов;
	- когда точно неизвестно, какого типа объекты нужны;
	- когда нельзя разрешать совместное использование данных несколькими объектами.

**Механизм динамического распределения памяти позволяет программе получать необходимую для хранения данных память в процессе своего выполнения.**

## **8. Указатели. Динамическое распределение памяти 8.16. Выделение и освобождение памяти**

- ❖ Для получения доступа к динамически выделяемым областям памяти и их типизации используются указатели.
- ❖ Выделение памяти:

*Имя***\_***Указателя* **= new Тип;**  $M_{\text{M3}}$   $V_{\text{K434}}$   $M_{\text{M44}}$   $V_{\text{M44}}$   $V_{\$ 

Освобождение памяти:

**delete** *Имя***\_***Указателя***;** 

❖ Перед использованием оператора **new** следует объявить используемый указатель.

❖ Операции объявления указателя и выделения памяти можно совместить:

*Тип* **\****Имя***\_***Указателя* **= new** *Тип***;**

54

Пераван+HPIX nullptr;

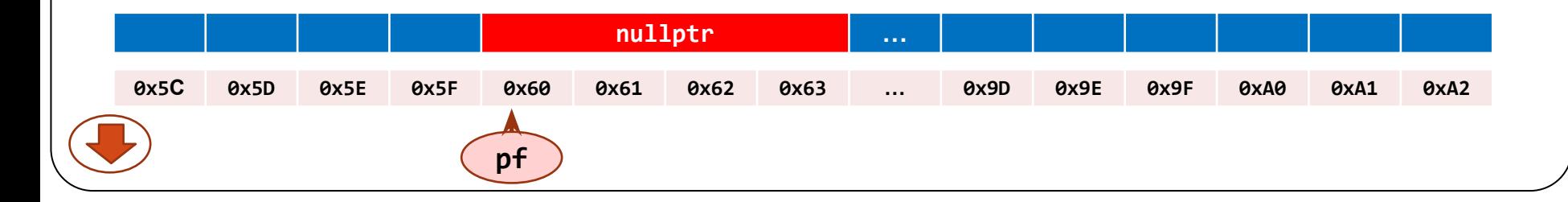

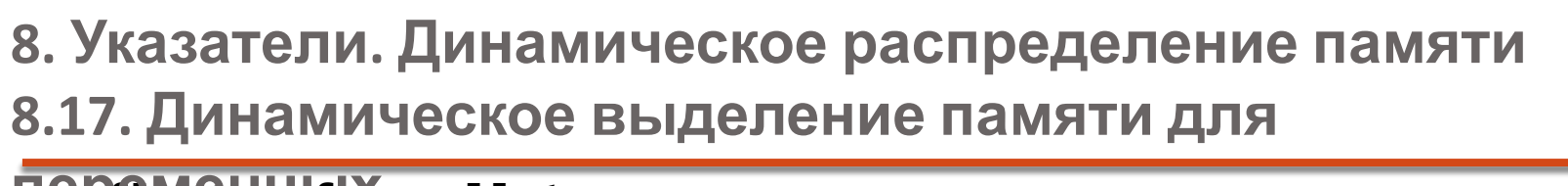

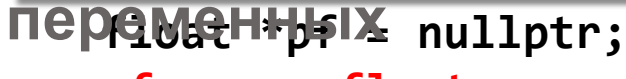

 $pf = new float;$ 

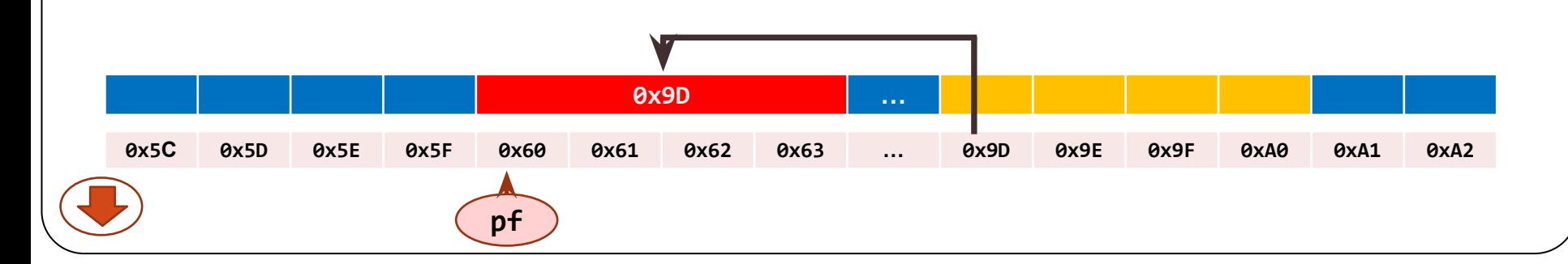

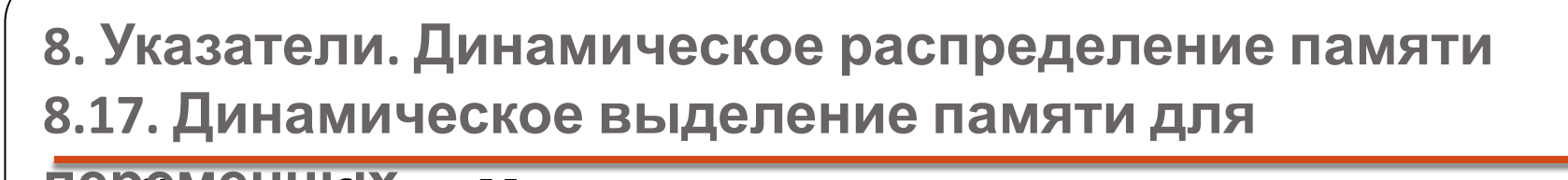

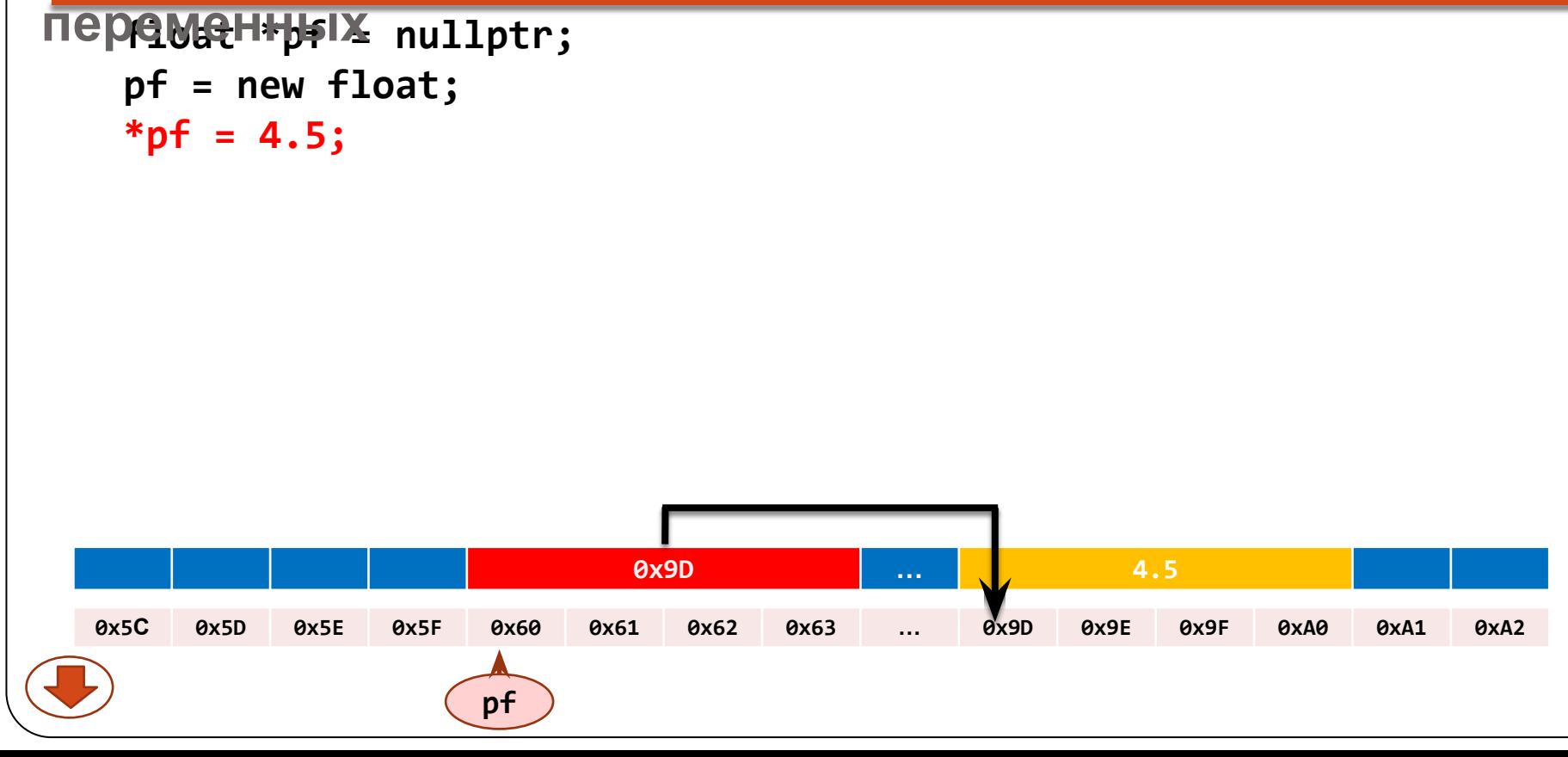

```
ПЕРЕМЕННЫЙ nullptr;
```

```
pf = new float;*pf = 4.5;
cout << &pf << pf << *pf; // 0x60 0x9D 4.5
```
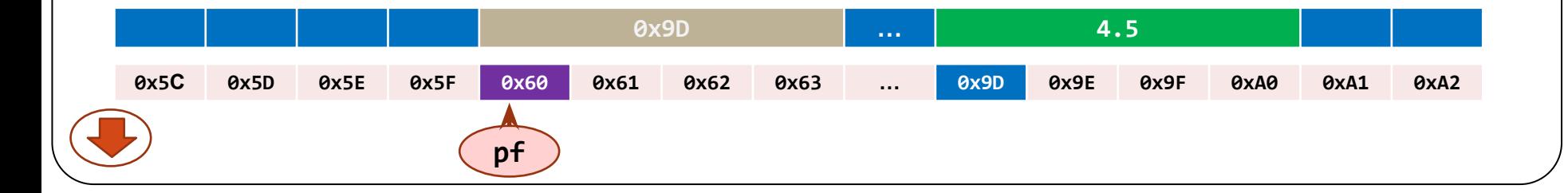

```
ПЕРЕМЯННЫЙ nullptr;
```

```
pf = new float;*pf = 4.5;
cout << &pf << pf << *pf; // 0x60 0x9D 4.5
short *ps = new short (3);
```
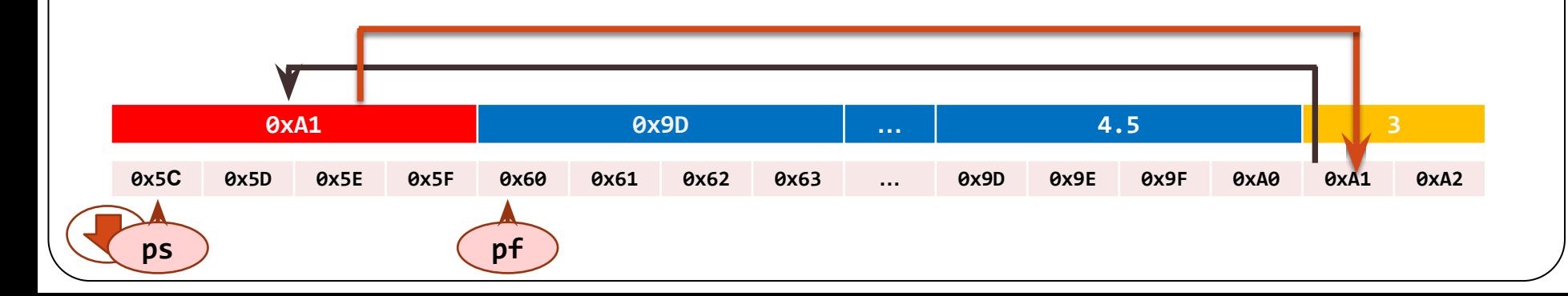

```
ПЕРЕМЕННЫЙ nullptr;
```

```
pf = new float;*pf = 4.5;
cout << &pf << pf << *pf; // 0x60 0x9D 4.5
short *ps = new short (3);
*pf = *ps;
```
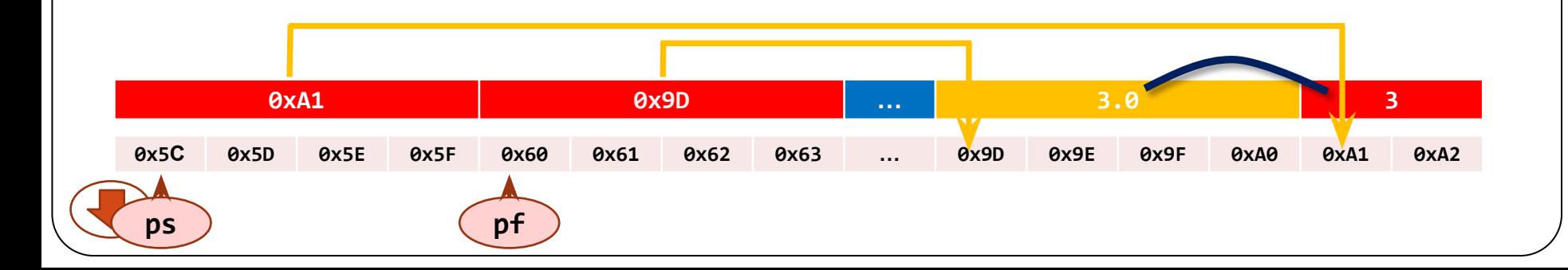

```
ПЕРЕМЕННЫЙ nullptr;
```

```
pf = new float;*pf = 4.5;
cout << &pf << pf << *pf; // 0x60 0x9D 4.5
short *ps = new short (3);
*pf = *ps;
delete ps;
```
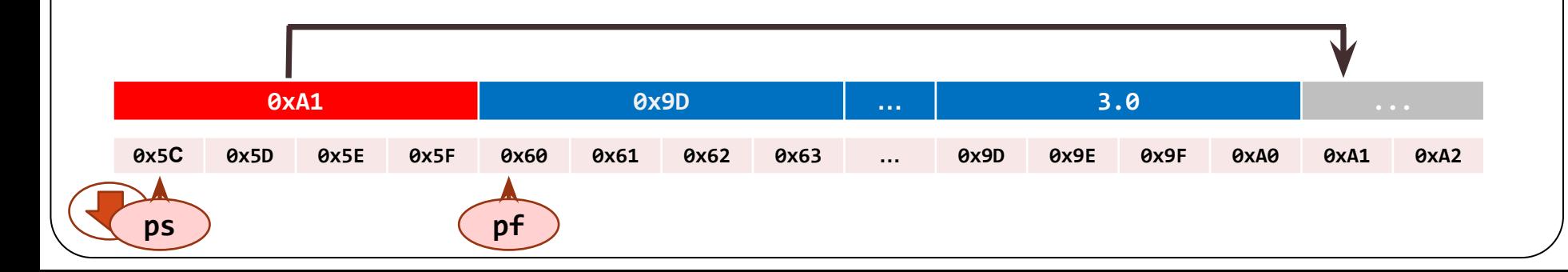

```
ПЕРЕМЕННЫЙ nullptr;
```

```
pf = new float;*pf = 4.5;
cout << &pf << pf << *pf; // 0x60 0x9D 4.5
short *ps = new short (3);
*pf = *ps;
delete ps;
ps = nullptr;
```
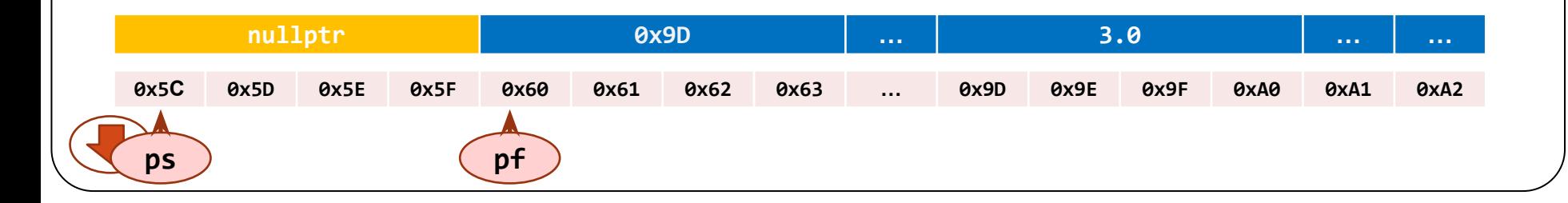

```
ПЕРЕМЕННЫЙ nullptr;
```

```
pf = new float;*pf = 4.5;
cout << &pf << pf << *pf; // 0x60 0x9D 4.5
short *ps = new short (3);
*pf = *ps;
delete ps;
ps = nullptr;delete pf;
```
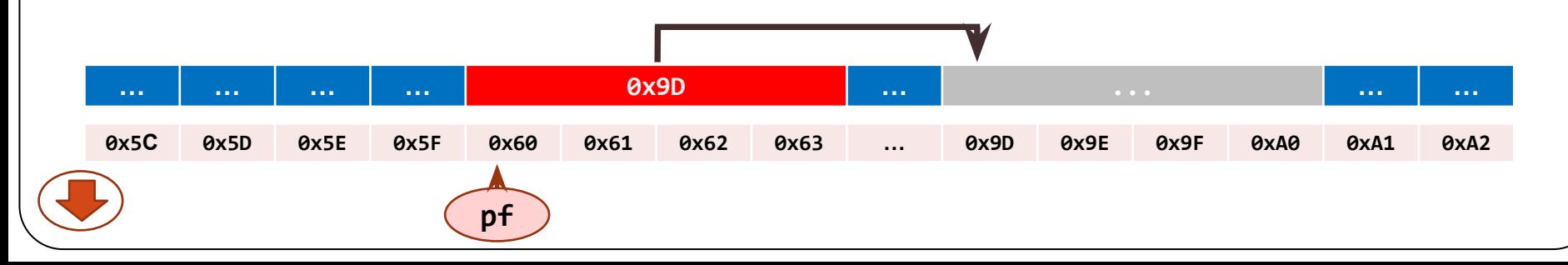

```
переменных nullptr;
```

```
pf = new float;
*pf = 4.5;
cout << &pf << pf << *pf; // 0x60 0x9D 4.5
short *ps = new short (3);
*pf = *ps;
delete ps;
ps = nullptr;
delete pf;
pf = nullptr;
```
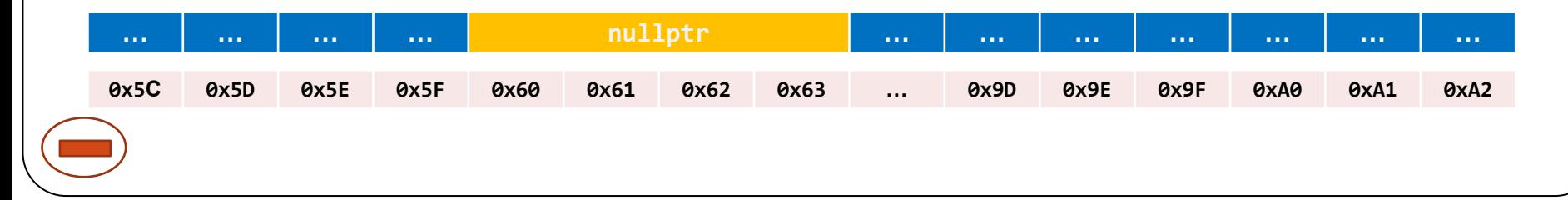

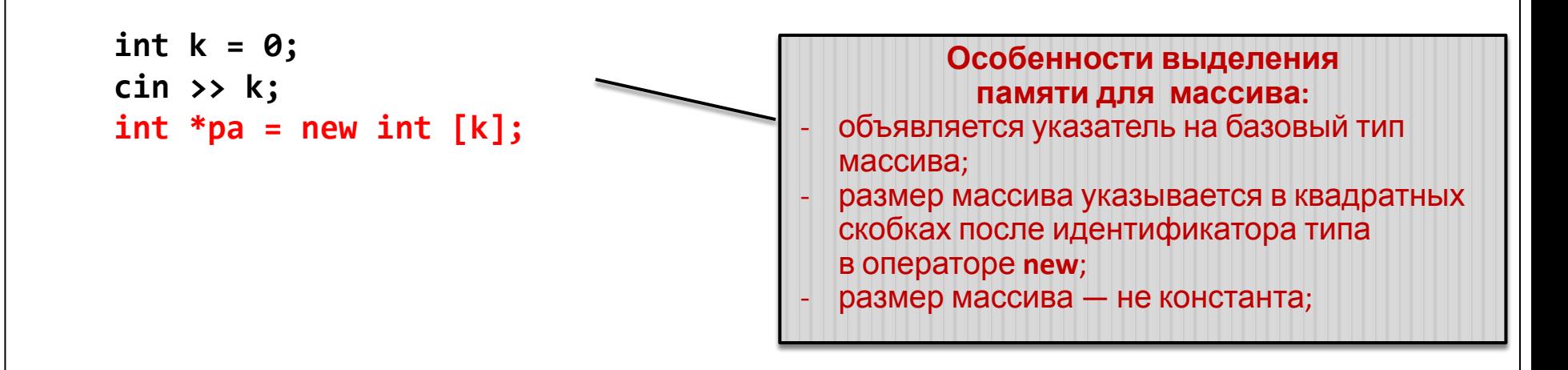

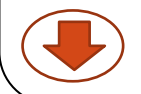

```
int k = 0;
\sin \gg k;
int *pa = new int [k];
\cot \leftarrow \sec \theta and \sin \leftarrow \cosh \thetacout \langle \rangle pa \langle \rangle endl;
for (int i = 0; i < 4; i+1)
            *(pa+i) = i * i;
```
#### Особенности выделения памяти для массива:

65

для получения доступа к элементу массива разыменовывается соответствующий указатель;

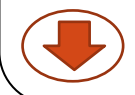

```
int k = 0;
\sin \gg k;
int *pa = new int [k];
\cot x < \sin x < \cosh xcout \langle \rangle pa \langle \rangle endl;
for (int i = 0; i < 4; i++)*(pa+i) = i * i;
cout \iff *pa \iff endl; /
cout << *(pa+2) <\le endl; // 4
delete \lceil \cdot \rceil pa;
```
#### Особенности освобождения выделенной памяти от массива:

- обязательно наличие квадратных скобок [] после оператора delete;
- размер массива в скобках не указывается.

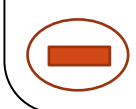

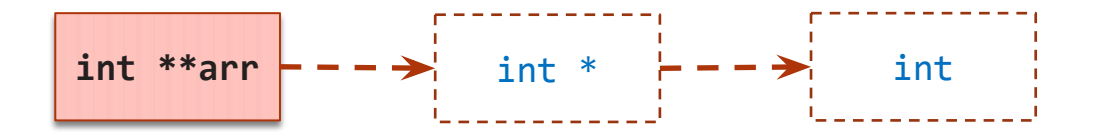

67

int \*\*arr;

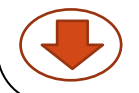

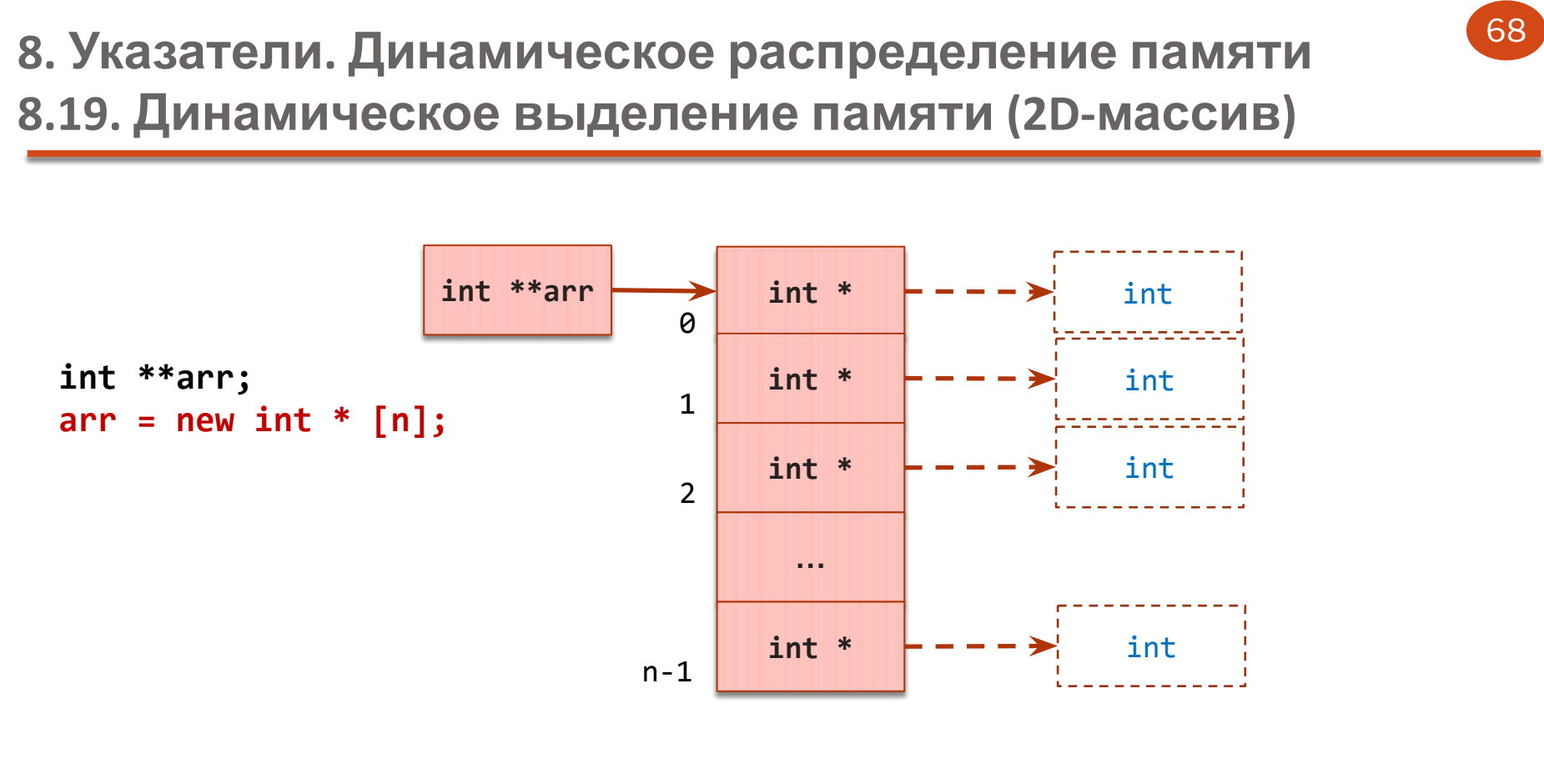

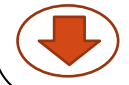

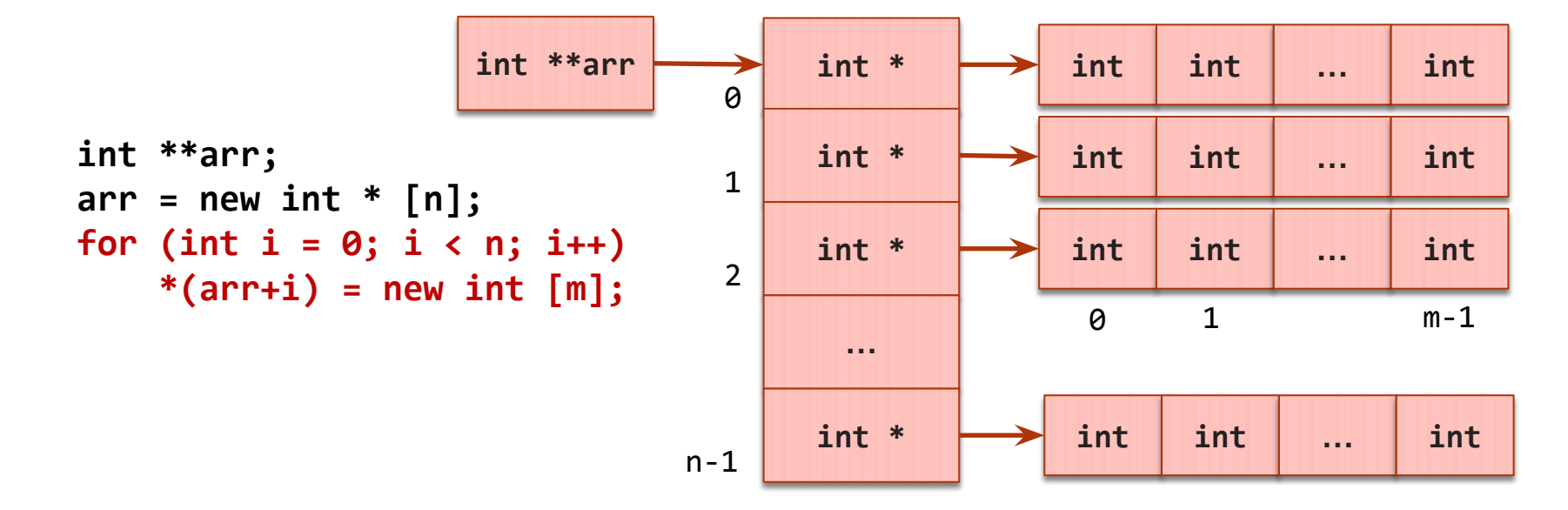

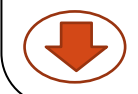

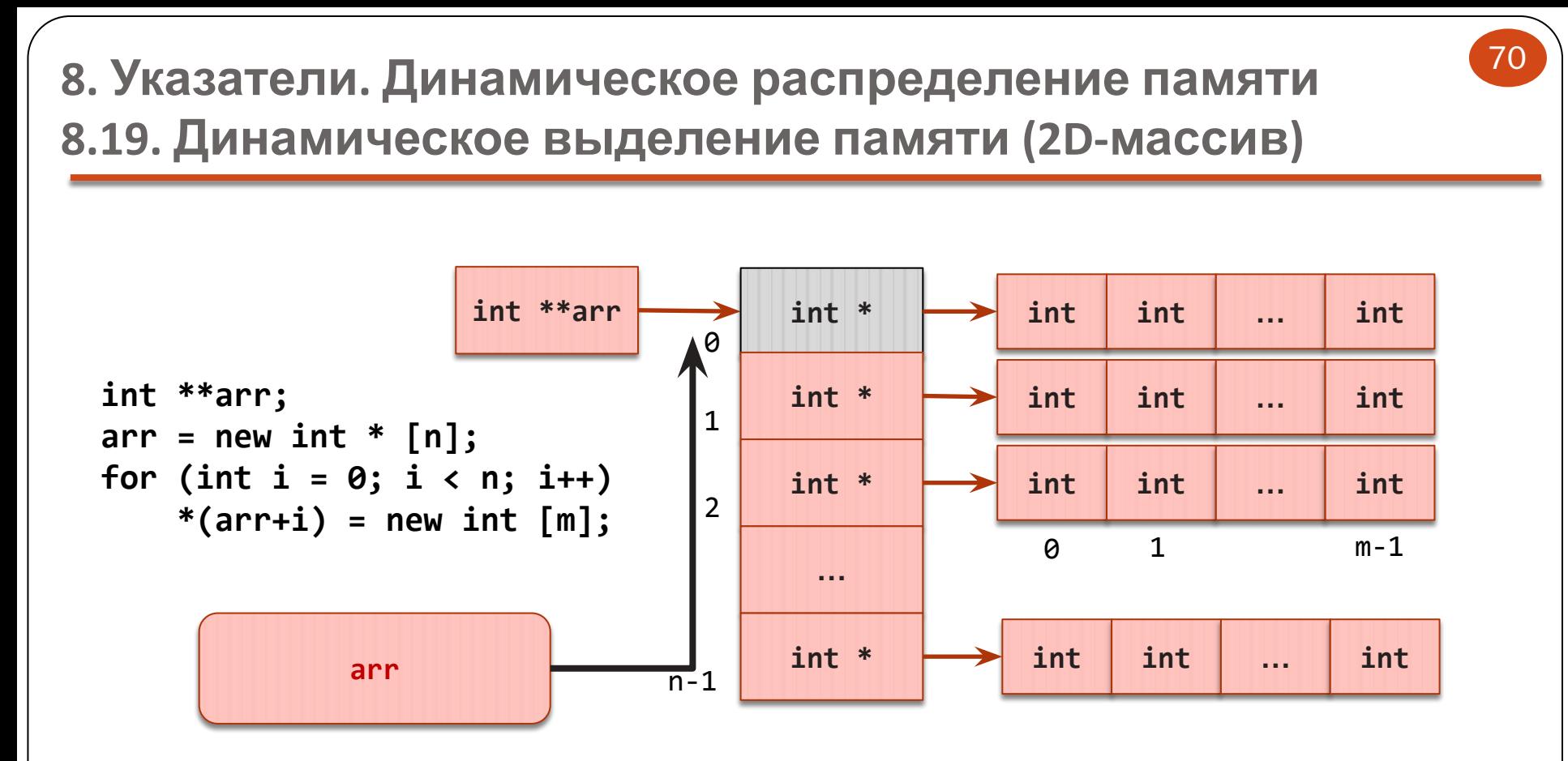

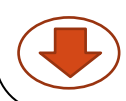

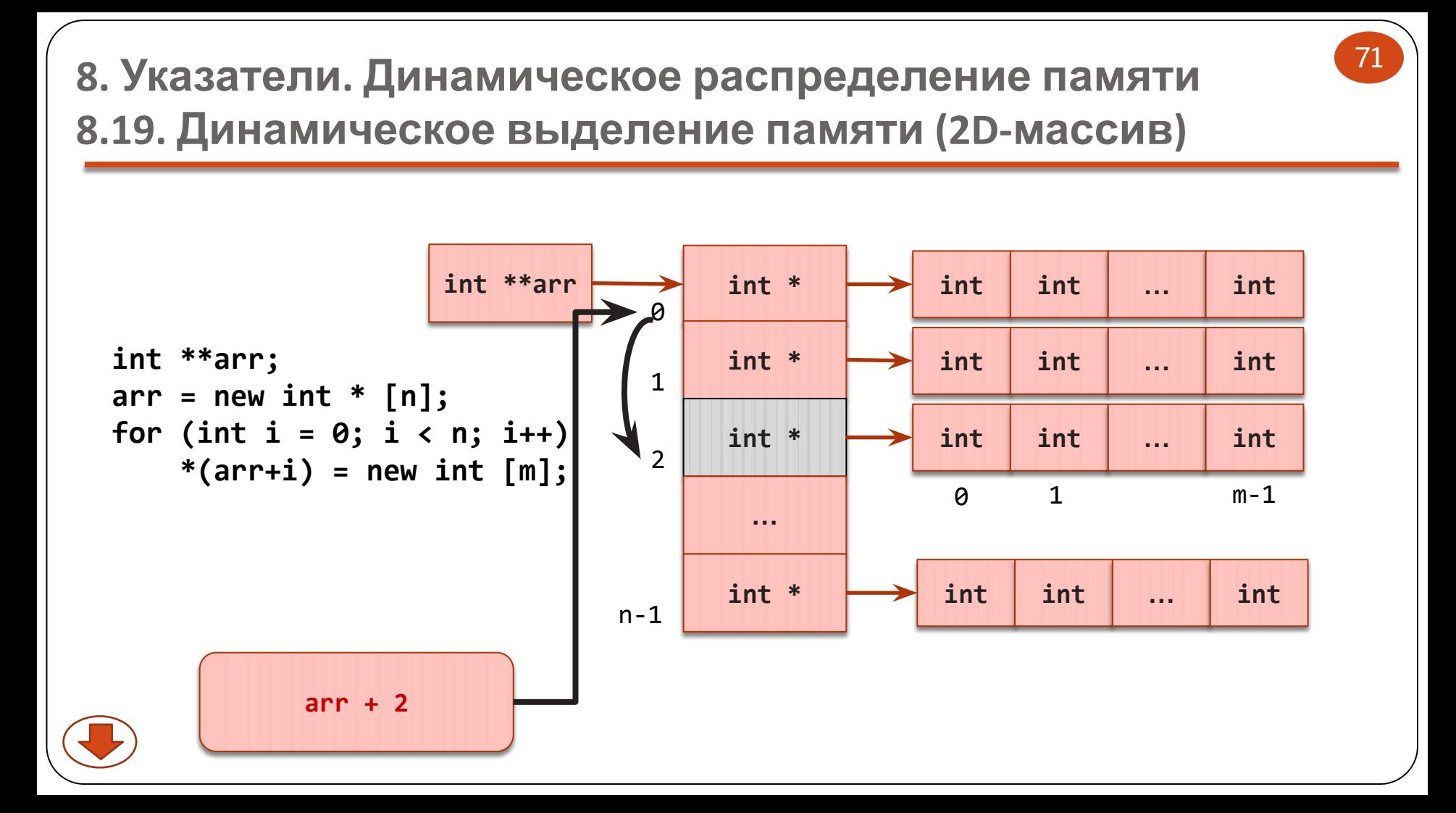

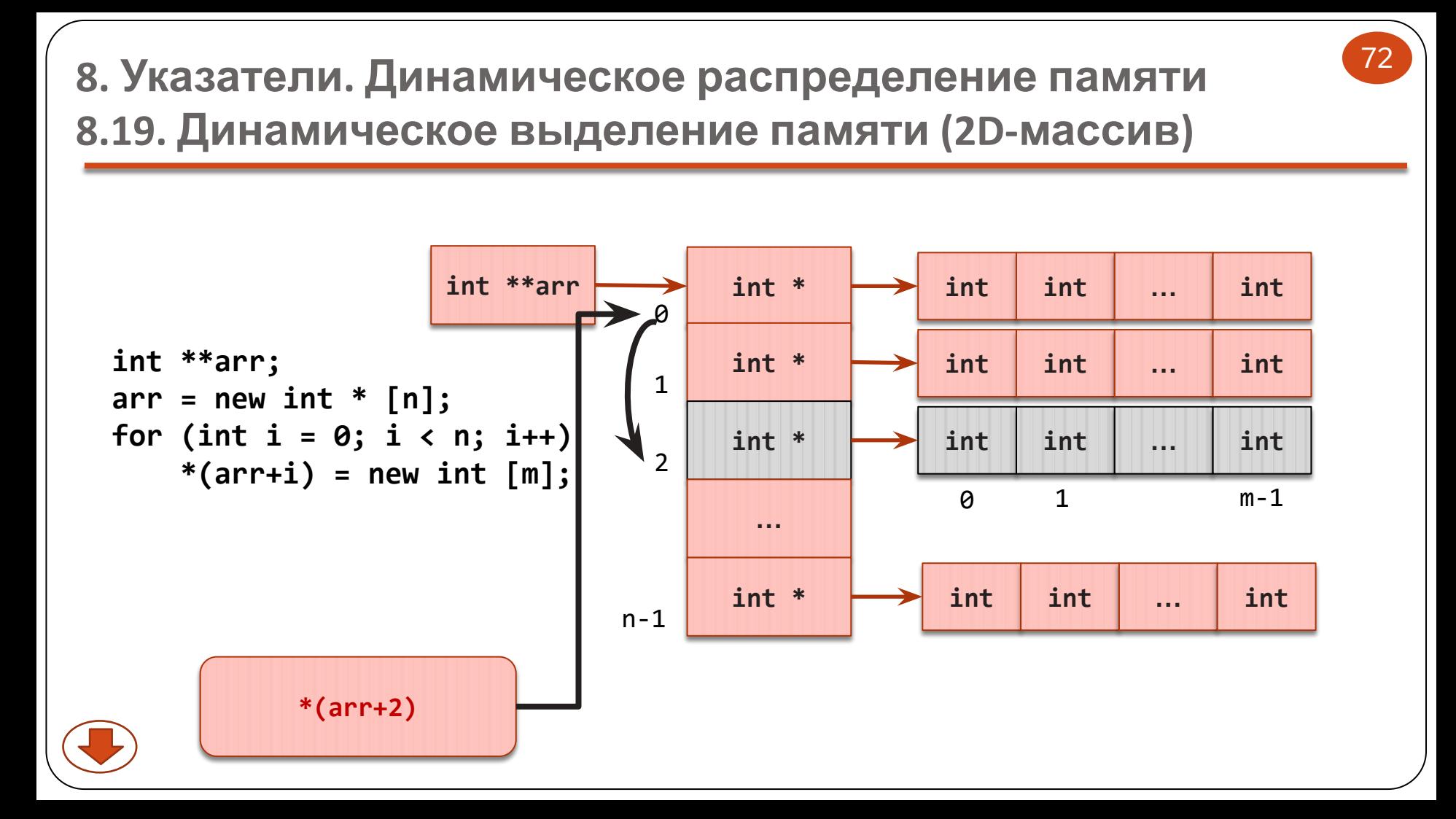
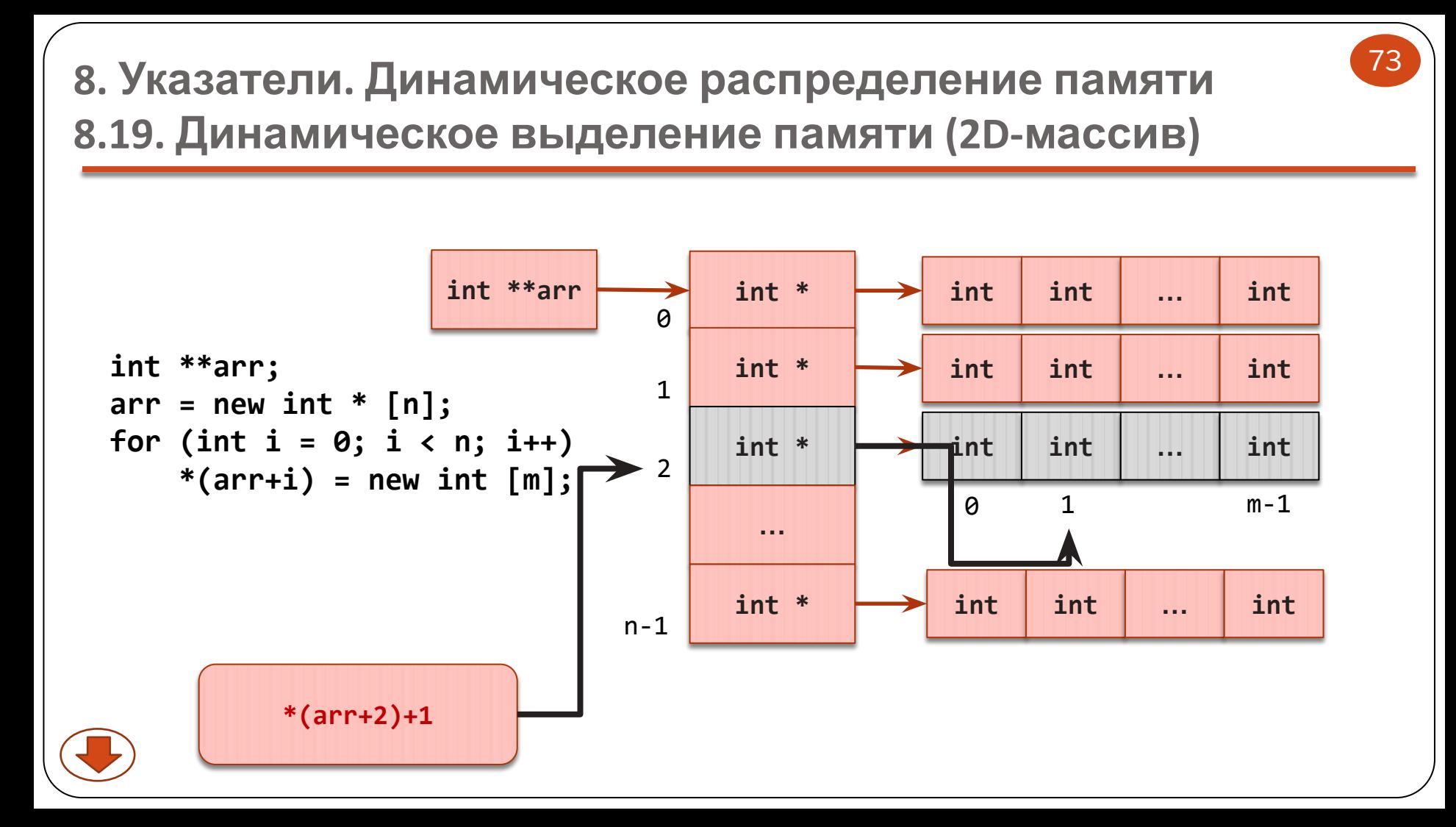

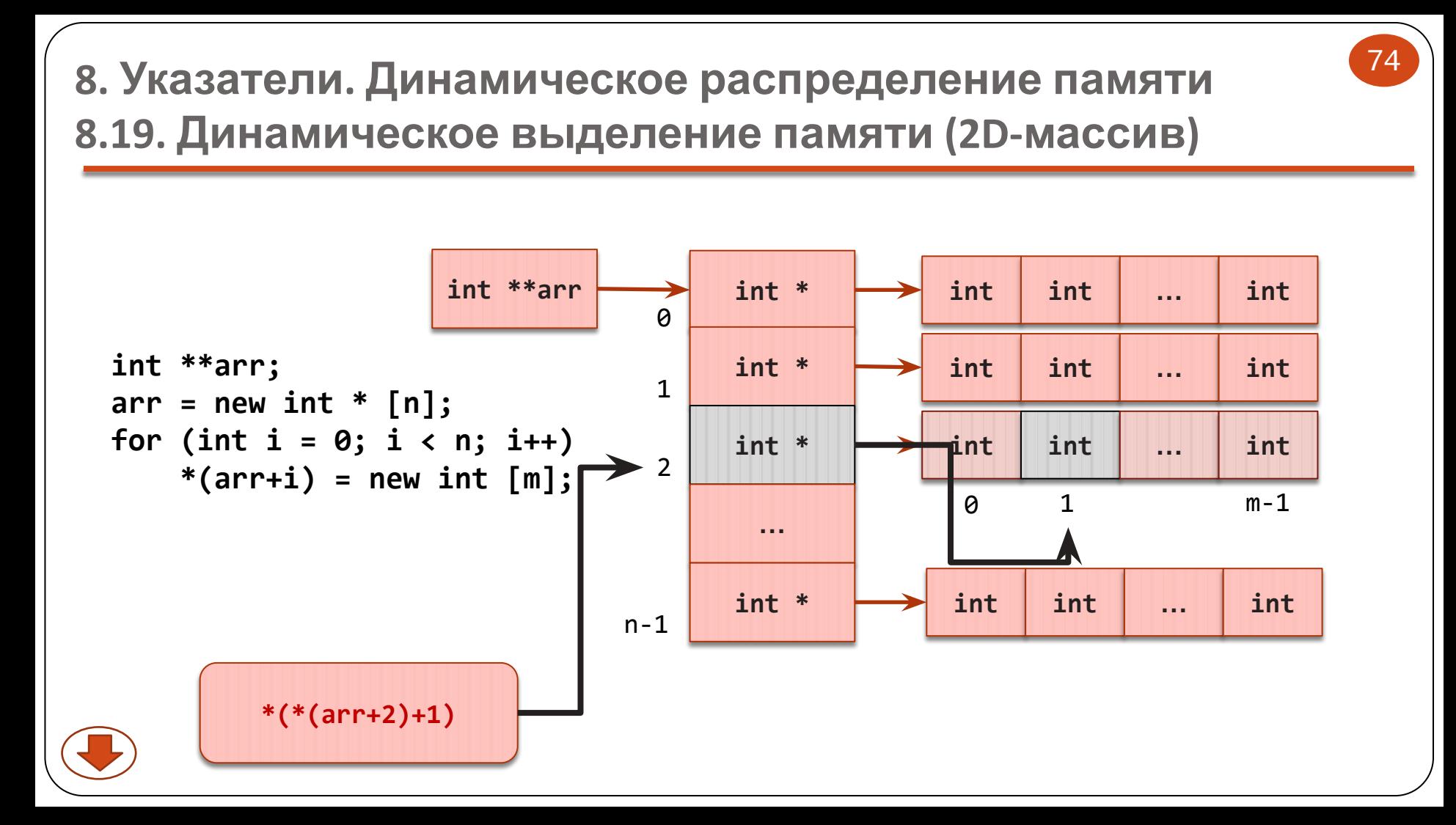

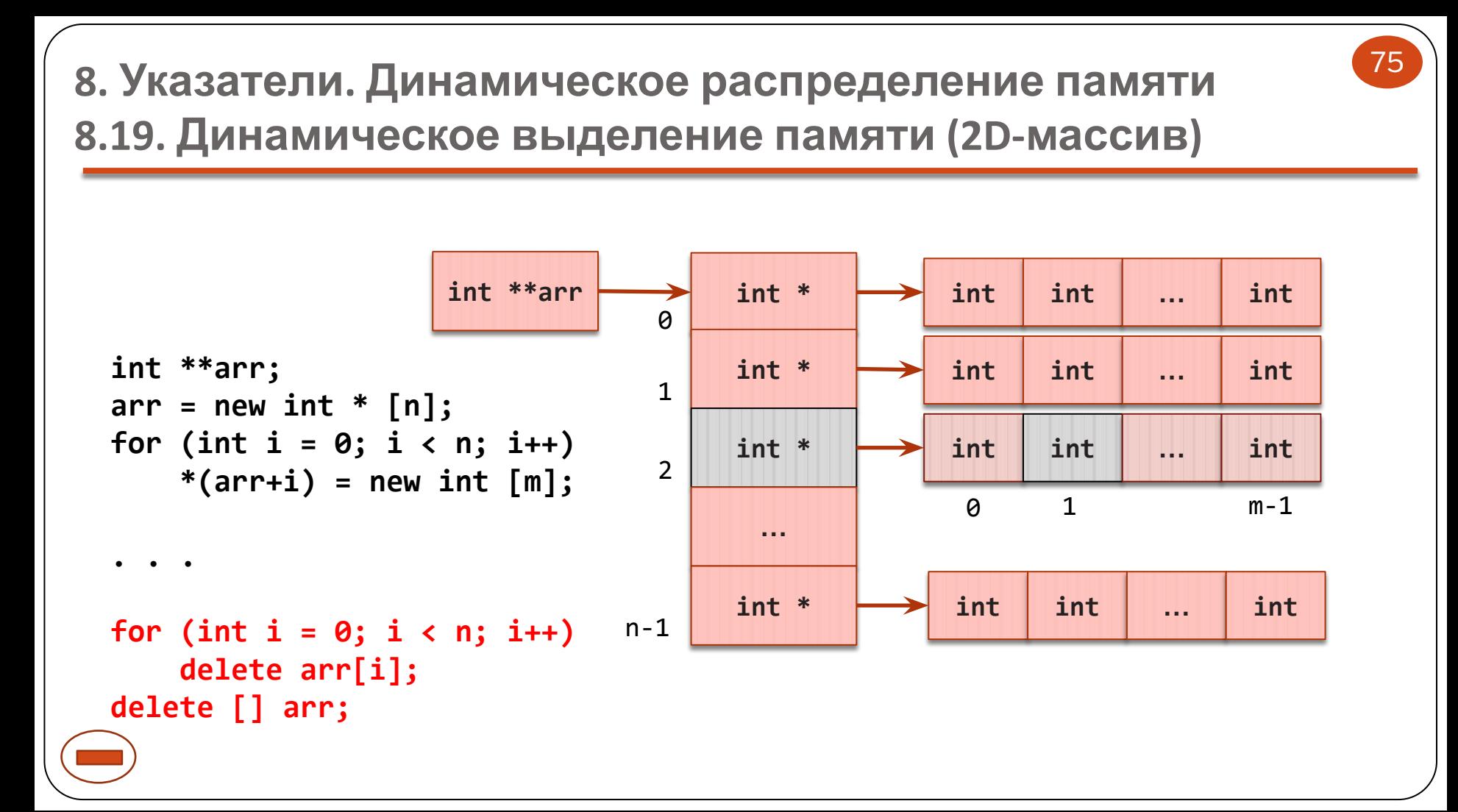

## **16-1. Указатели 8. Указатели. Динамическое распределение памяти 16-1.16. Ссылки 8.20. Ссылки**

- ❖ **Ссылка** (**reference**) псевдоним для другой переменной.
- ❖ Ссылка имеет имя, которое может использоваться вместо имени переменной.
- ❖ Так как ссылка это псевдоним, а не указатель, переменная, для которой она определяется, должна быть объявлена ранее.

76

- ❖ Ссылка не может быть изменена, чтобы представлять другую переменную.
- ❖ Ссылки чаще всего используют для передачи аргументов в функции, однако иногда их можно использовать в качестве синонимов для упрощения текста программы.

## **16-1. Указатели 8. Указатели. Динамическое распределение памяти 16-1.16. Ссылки 8.20. Ссылки**

77

• Объявление и инициализация:

*Базовый\_тип* &*Имя\_Ссылки = Имя\_Переменной;* 

```
int number = 0;
int &rnumber = number; // ссылка на переменную
int *pnumber = &number; // указатель на адрес переменной
```

```
❖ Ссылку, можно использовать вместо имени исходной переменной:
rnumber += 10;
cout << rnumber << number; // 10 10
*pnumber += 10; // !!! требуется разыменование
```
## 8. Указатели. Динамическое распределение памяти

## СПАСИБО ЗА **ВНИМАНИЕ!**

78